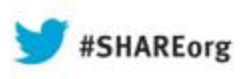

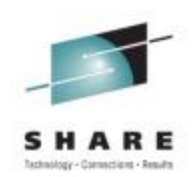

# **What is OpenStack ?**

Mike Buzzetti buzzetti@us.ibm.com IBM

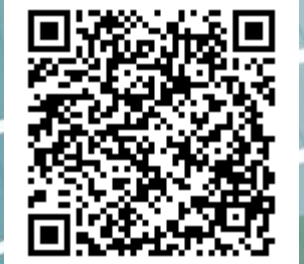

14221

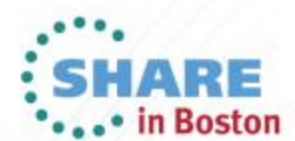

Copyright (c) 2013 by SHARE Inc. (c) 4 S S Txcept where otherwise noted, this work is licensed under

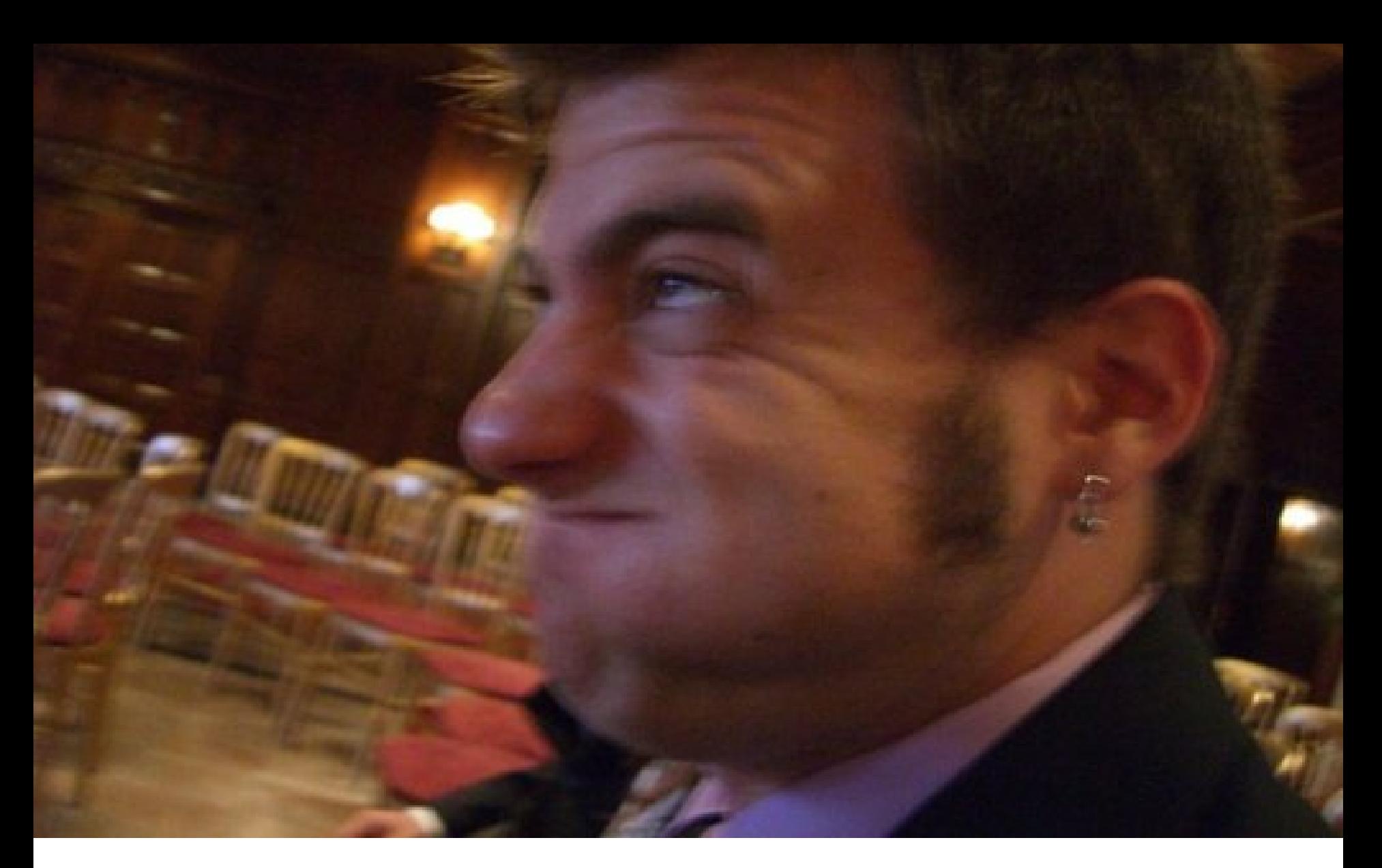

## I am here to help buzzetti@us.ibm.com

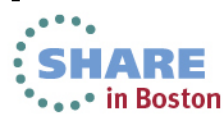

## IBM's Reference Architecture for Cloud

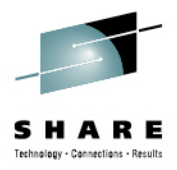

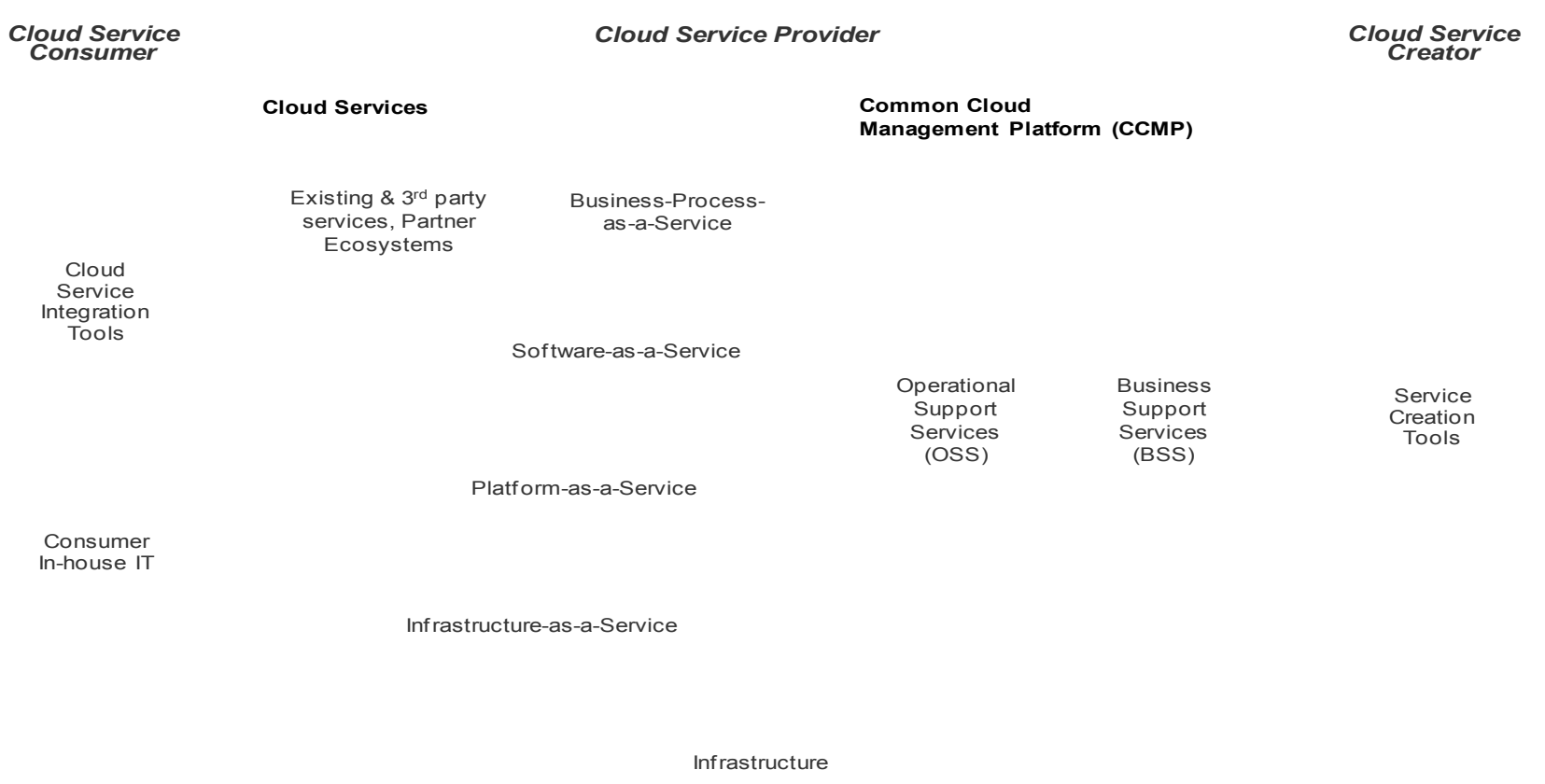

Security, Resiliency, Performance & Consumability

**Governance** 

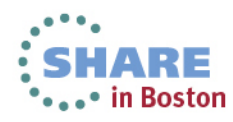

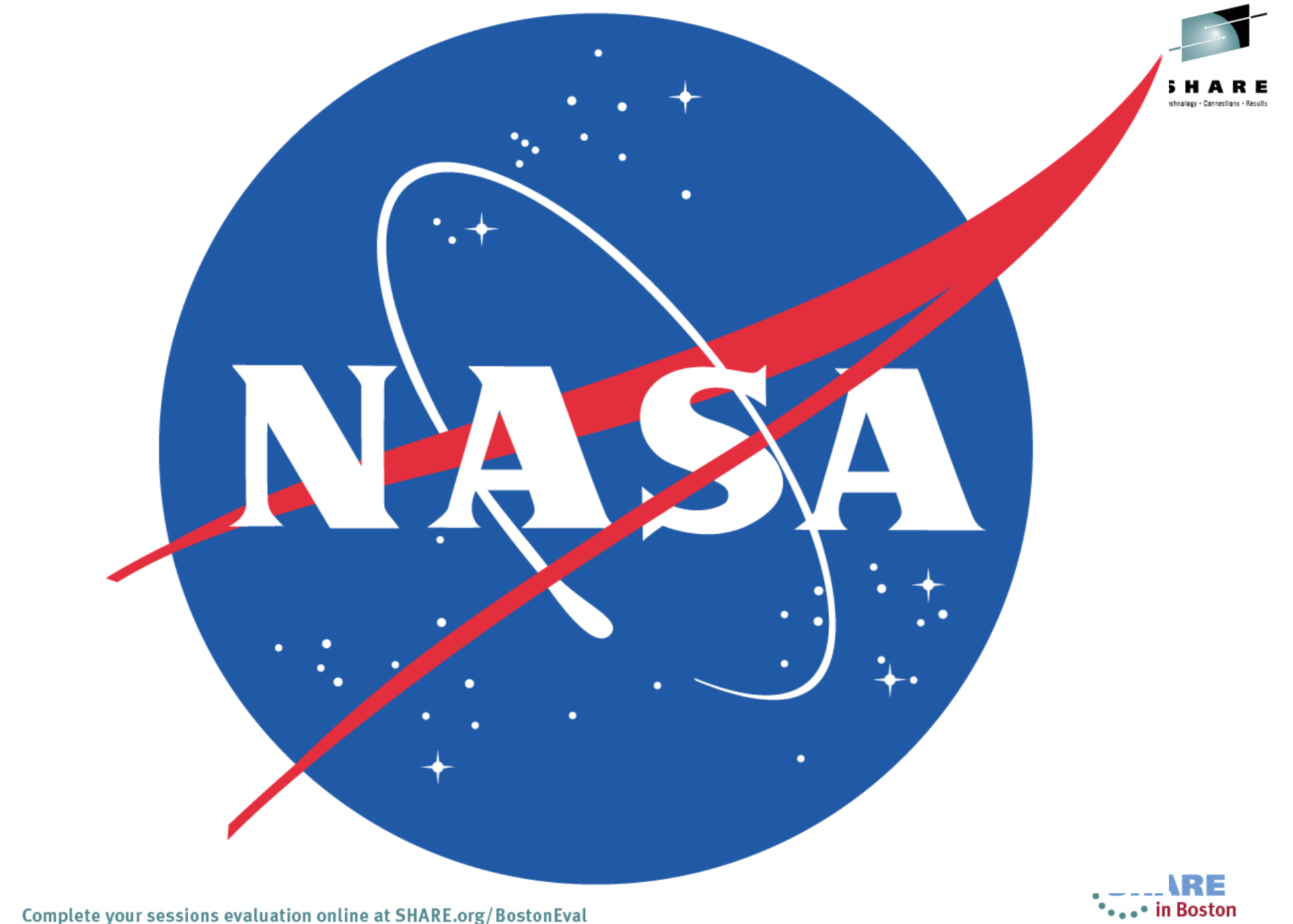

## **RackSpace**

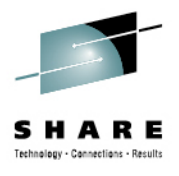

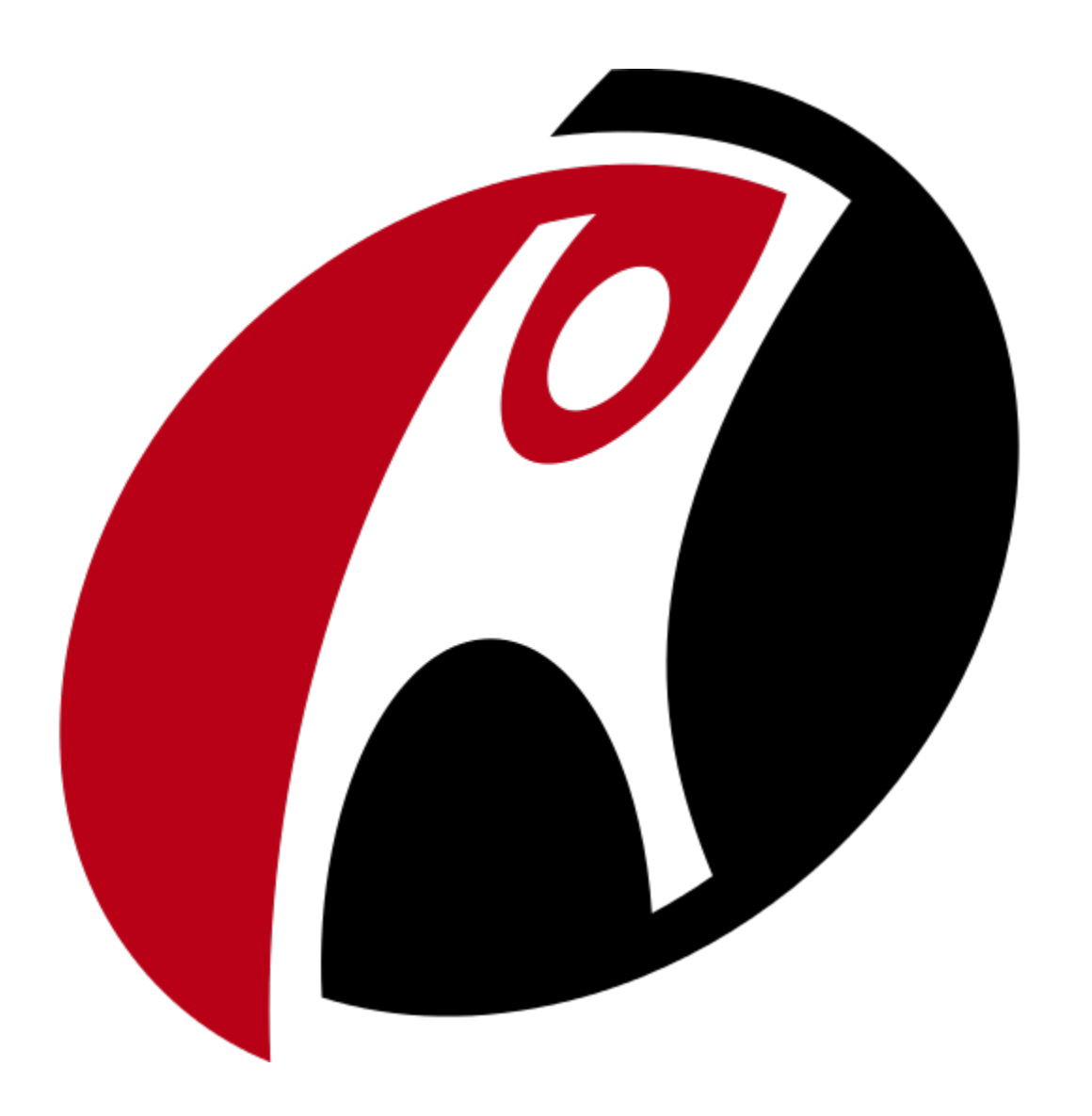

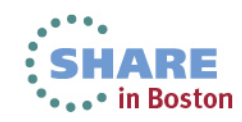

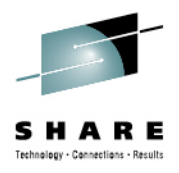

## **Community**

More than 6000 people and 100 companies

Active online community through mailing lists, IRC, wiki

Bi-yearly design summits

Companies need to donate money AND people that ACTIVELY contribute

**SUSE** 

#### **Platinum Members**

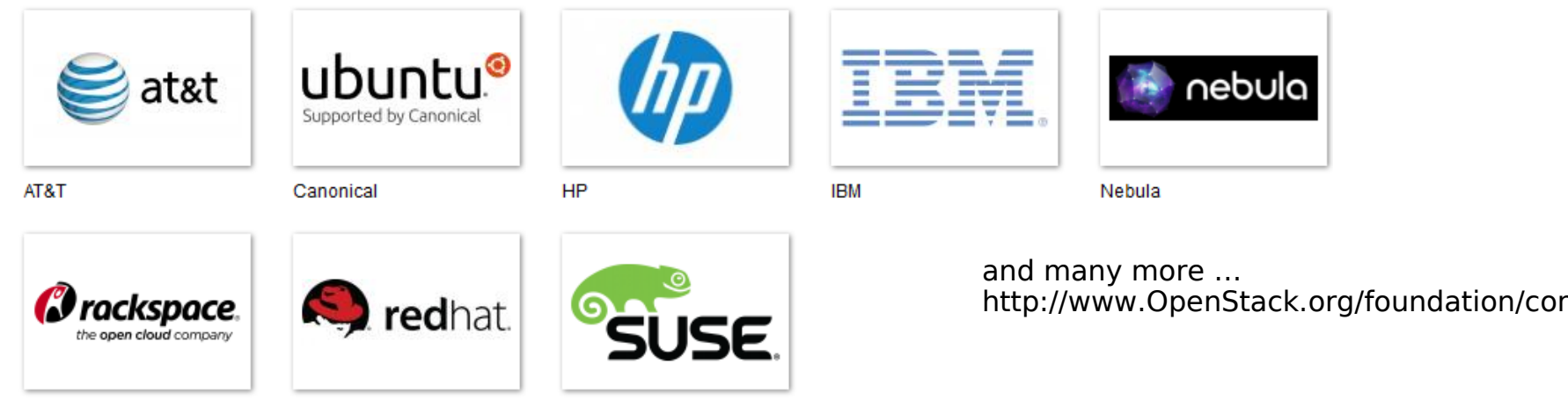

Rackspace

Red Hat, Inc.

Boston

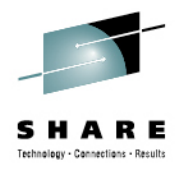

## Relase Names

- These codenames are chosen by popular vote using the basic Launchpad poll feature over the ~openstack group. Codenames are cities or counties near where the corresponding OpenStack design summit took place. An exception (called the Waldon exception) is granted to elements of the state flag that sound especially cool.
- **Austin:** The first design summit took place in Austin, TX
- **Bexar:** The second design summit took place in San Antonio, TX
- **Cactus:** Cactus is a city in Texas
- **Diablo:** Diablo is a city in the bay area near Santa Clara, CA
- **Essex:** Essex is a city near Boston, MA
- **Folsom:** Folsom is a city near San Francisco, CA
- **Grizzly:** Grizzly is an element of the state flag of California design summit takes place in San Diego, CA
- **Havana:** Havana is an unincorporated community in Oregon design summit takes place in Oregon
- **Ichang?:** Design Summet to take place in Hong-Kong

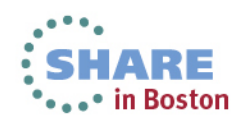

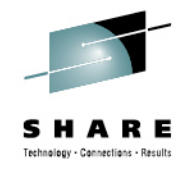

## **Commitment**

### Top 10 Contributors to OpenStack by Release

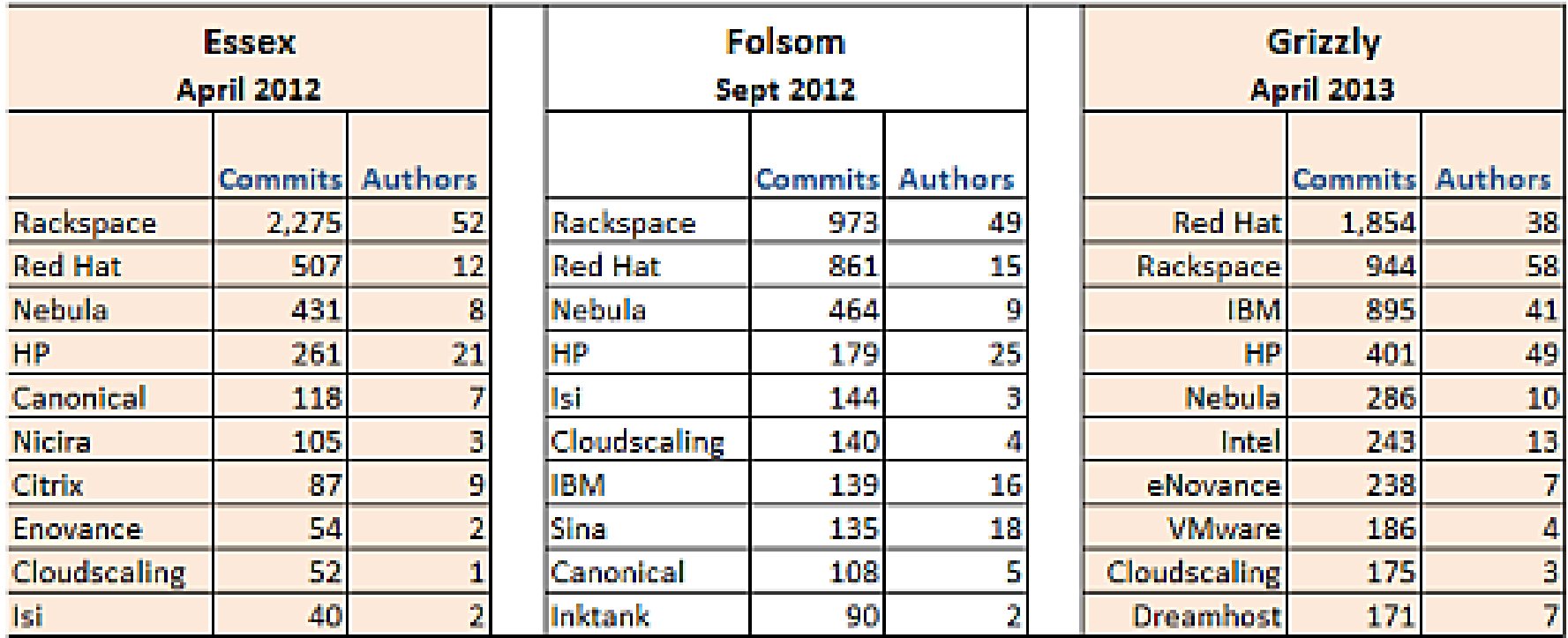

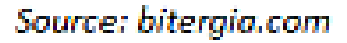

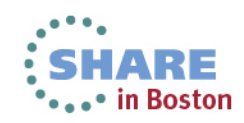

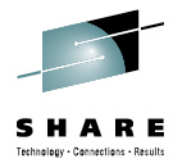

## OpenStack design tenets focus on delivering Cloud Computing Platform on an available, scalable, and elastic control plane

## Basic Design Tenets

- 1) Scalability and elasticity are our main goals
- 2) Any feature that limits our main goals must be optional
- 3) Everything should be asynchronous
	- $\bullet$  If you can't do something asynchronously, see #2
- 1) All required components must be horizontally scalable
- 2) Always use shared nothing architecture (SN) or sharding
	- If you can't Share nothing/shard, see #2
- 1) Distribute everything
	- Especially logic. Move logic to where state naturally exists.
- 1) Accept eventual consistency and use it where it is appropriate.
- 2) Test everything.
	- We require tests with submitted code. (We will help you if you need it)

Sources:

<http://www.openstack.org/downloads/openstack-compute-datasheet.pdf> Complete your sessions evaluation online at SHARE.org/BostonEval OpenStack Open Source Cloud Mission

to produce the ubiquitous Open Source Cloud Computing<br> clouds regardless of size, by being simple to implement<br>and massively scalable platform that will meet the needs of public and private and massively scalable

Level

Cloud controller spread across multiputer<br>Database, API server, Network controller,<br>Scheduler, Volume controller, Objectstore<br>There can be one or more 4 Compute nodes with disks Servers running virtual instances running the queue, scheduler, dashboard, etc Level They provide instruction and information to each of the Compute nodes individually (sharednothing, design-to-fail). Commands go from the scheduler direct to the From Commencer **OUTLES AND** (optional) VPN giving access to A typical "large" configuration might have one management "cell" (DB, queuing) for Each Compute node runs an Agent (nova-<br>compute) which gives instruction to the each 600 compute nodes. [info via Rackspace] Host OS and Hypervisor on its node. There<br>are agents for KVM- and VMWare-based<br>nodes today. ⊶• in Boston **Level** 

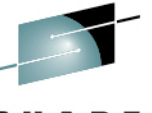

**Compute (Nova)**

**Block Storage (Cinder)**

manage virtual

**Dashboard (Horizon)**

server images

**Identity (Keystone)**

Self-service portal

Catalog and manage

Unified authentication

petabytes of secure, reliable object storage

and authorization

**Object Storage (Swift)**

**Network (Quantum)** Provision and

resources

**Image (Glance)**

OpenStack is comprised of six core projects delivering an IaaS solution + a project delivering an Object Storage solution **Focus IaaS**

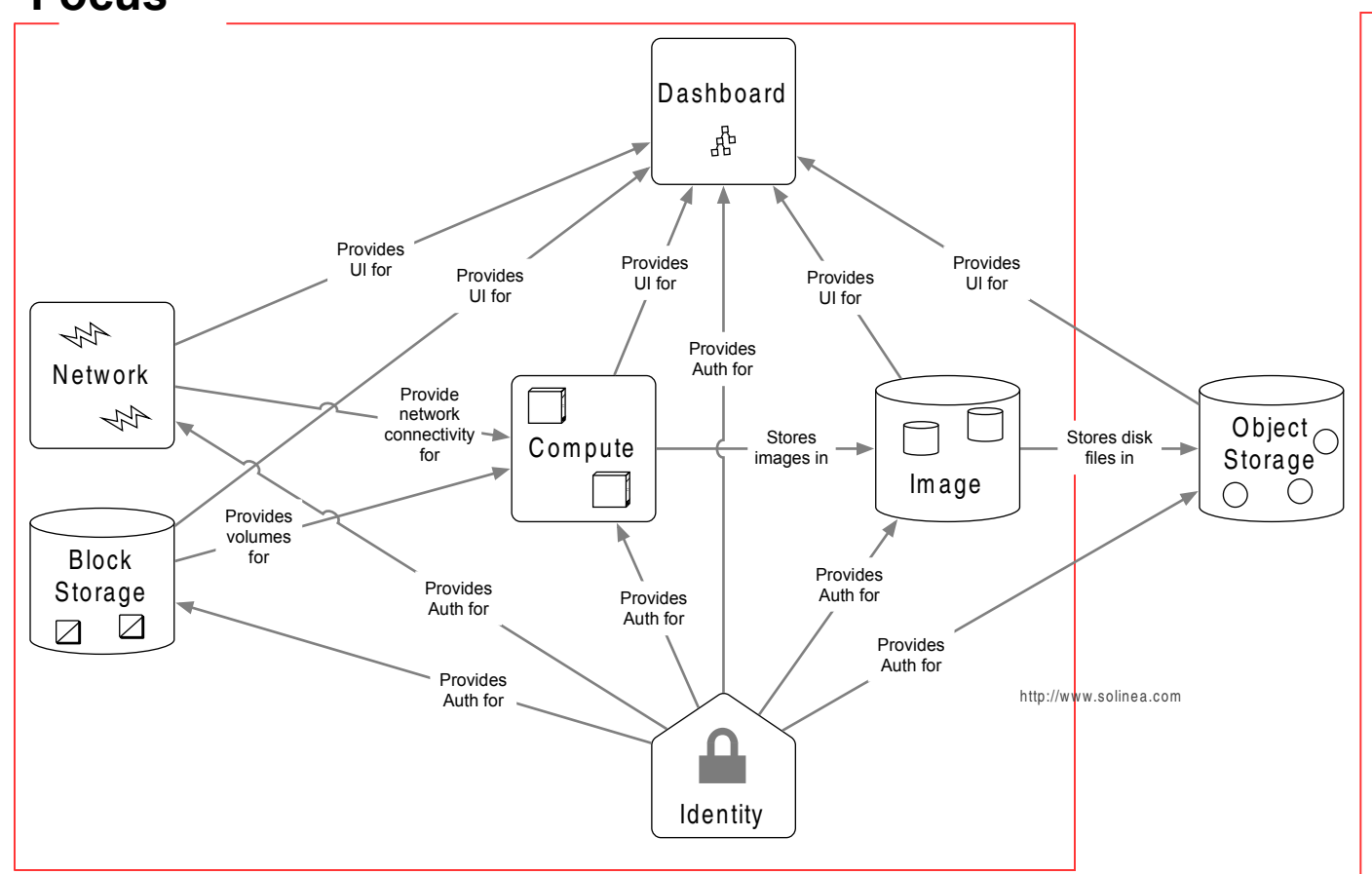

mage Source:<http://www.solinea.com/2013/04/17/openstack-summit-intro-to-openstack-architecture-grizzly-edition/>

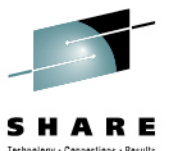

## OpenStack services can be categorized into two groups – controller services and distributed services (but all can be scaled-out!)

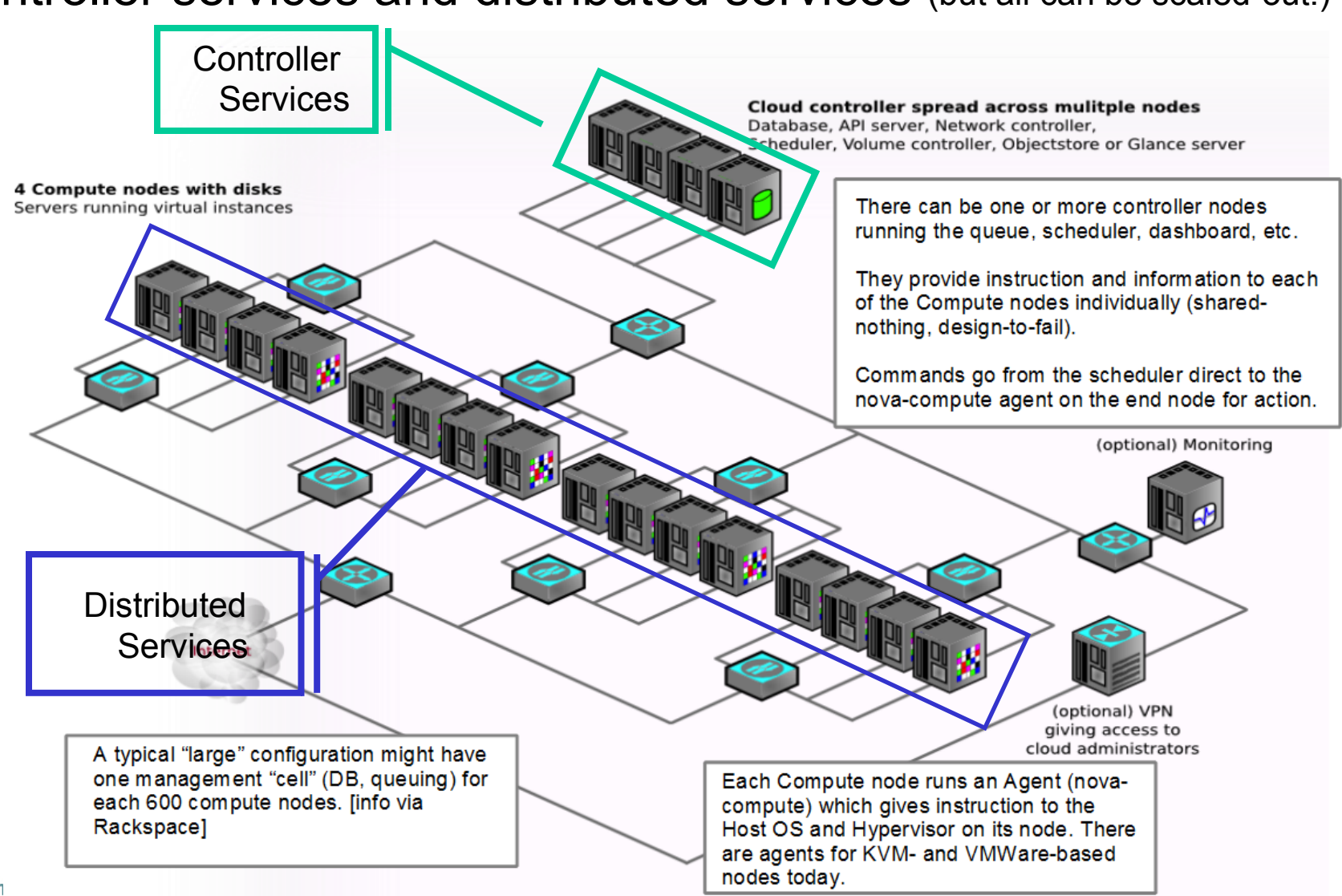

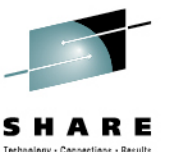

#### Deployments consist of projects interfacing over public APIs, with each project composed of multiple services interfacing via private APIs over RPCOpenStack Command Line Tools (nova-client, swift-client, etc.)

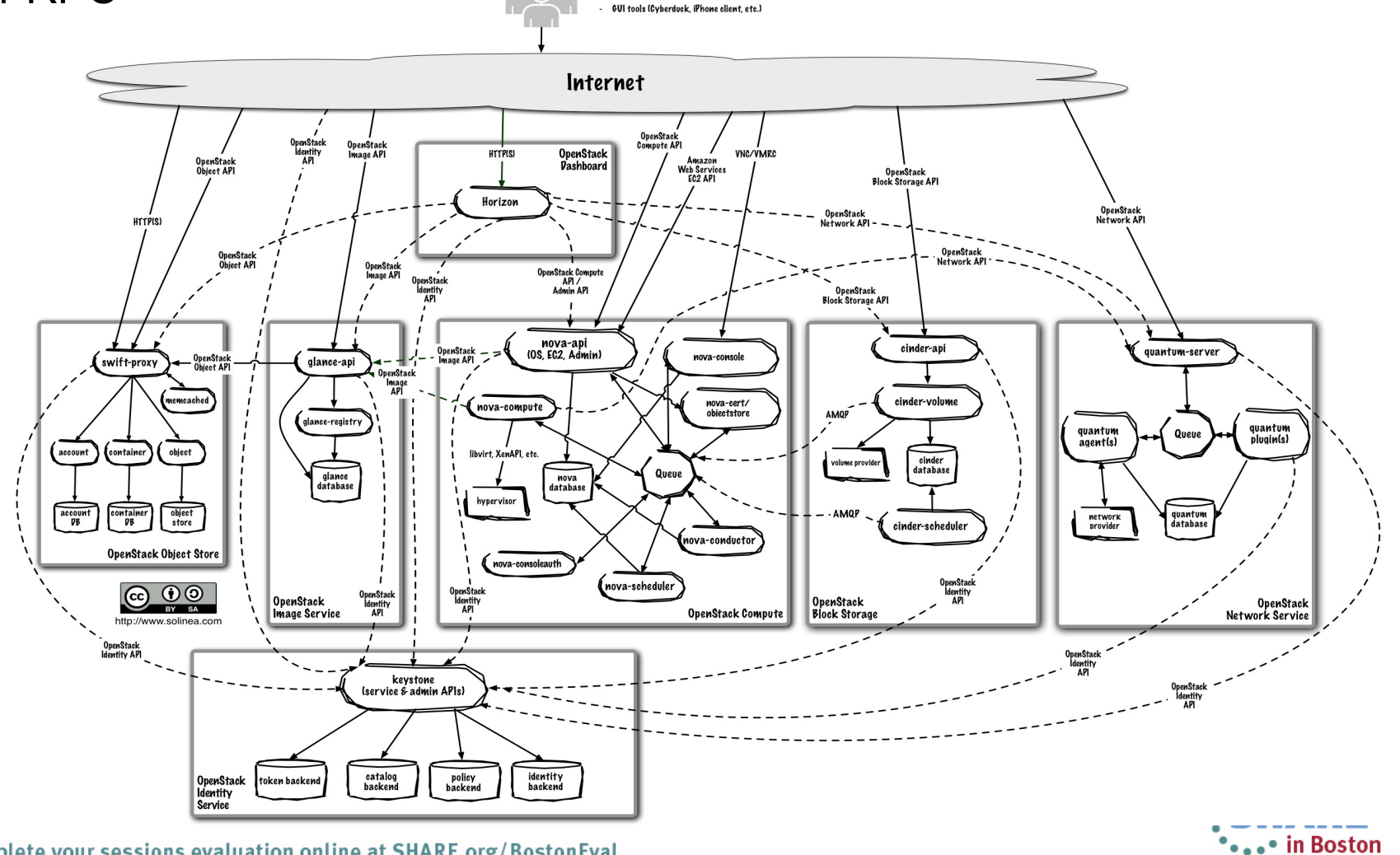

Cloud Management Tools (Rightscale, Enstratius, etc.)

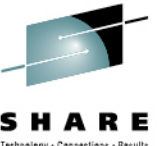

## Compute (Nova) is a horizontally scalable offering on-demand compute resources by provisioning and managing

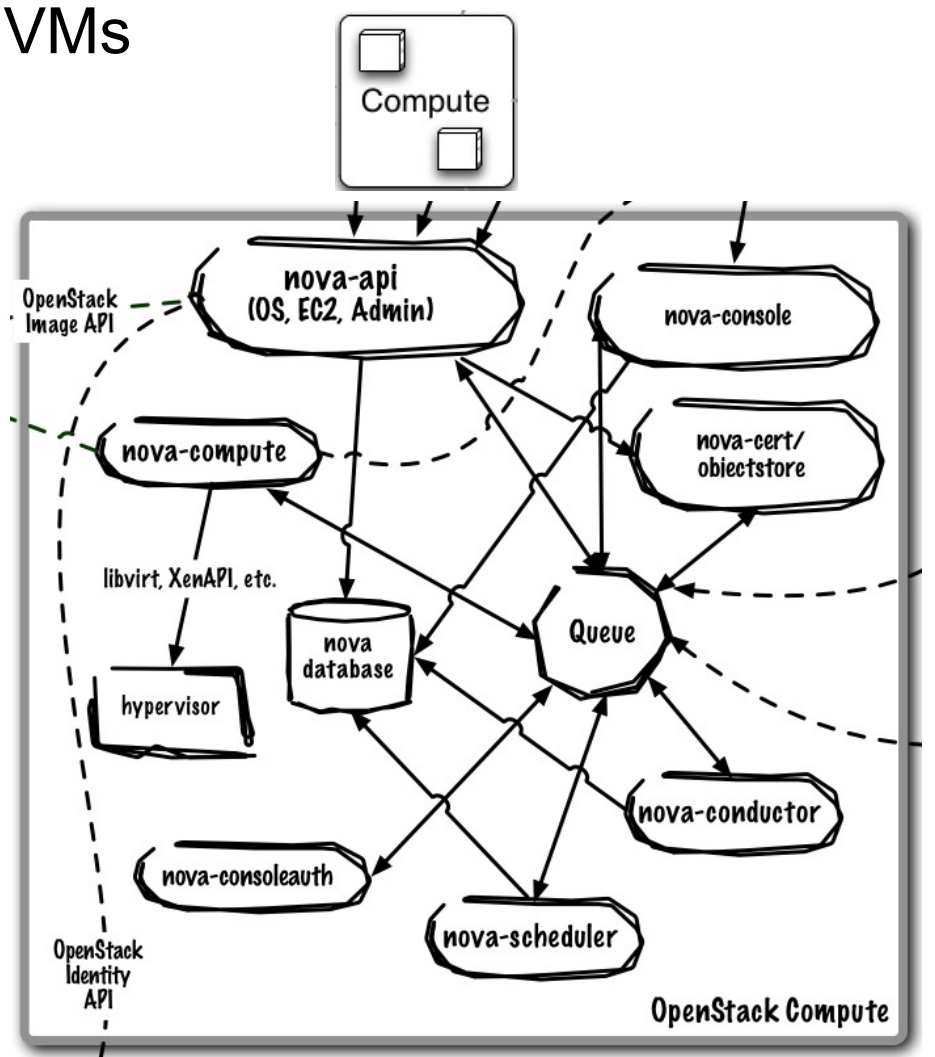

#### **Core Use Case:**

■ Provision and manage virtualized compute resources (CPU, memory, disk, network)

#### **Key Capabilities:**

- REST-based APIs with rate limiting and authentication
- Manage Local Area Networks (LAN)
- Live migration of quests
- VM management (Instance) ● Run, reboot, suspend, resize, terminate instances
- Floating IP addresses
- Security Groups
- RBAC with Projects & Quotas
- **Manage to KVM, Xen (XenServer, Xen Cloud Platform),** LXC, VMware vSphere 4.1+, Hyper-V, Bare Metal, PowerVM (limited)

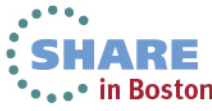

Image Source: http://www.solinea.com/2013/04/17/openstack-summit-intro-to-openstack-architecture-grizzly-edition/

## Database and Queue are central to the Nova control plane  $\overline{\phantom{a}}$

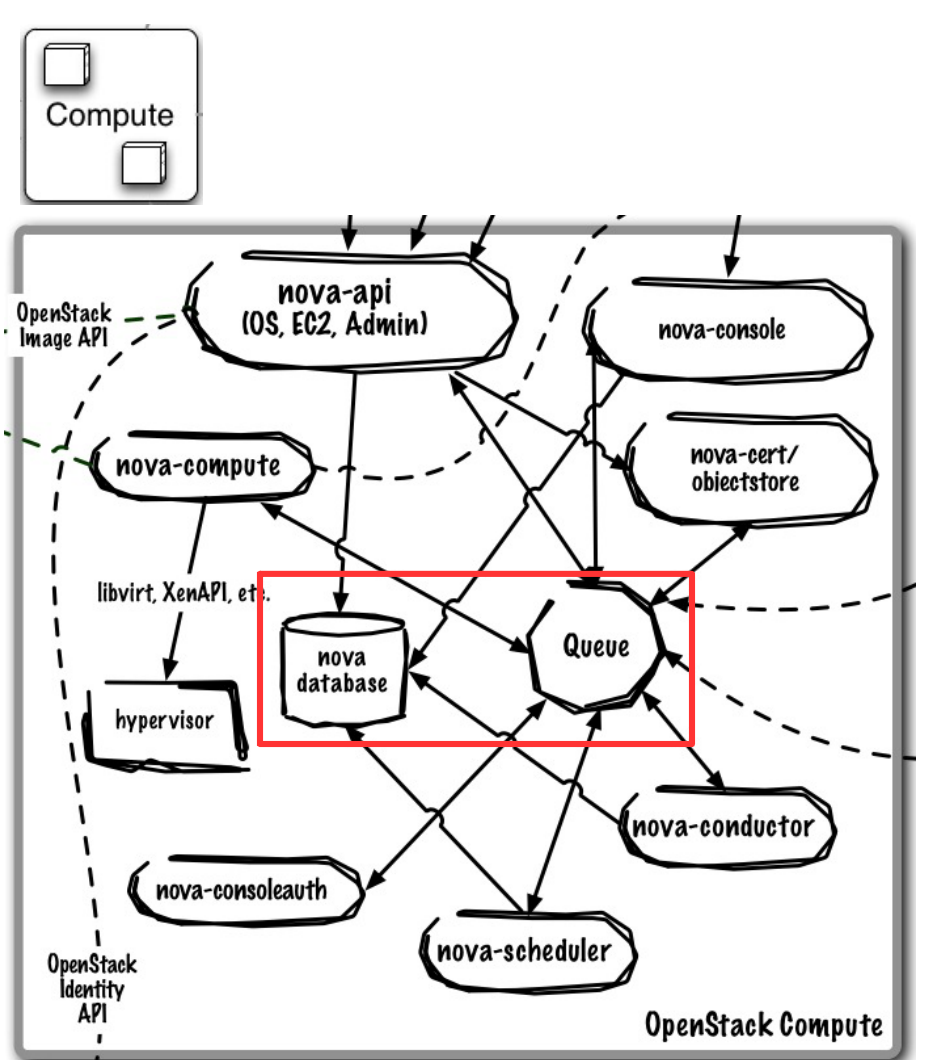

#### **Core Use Case:**

- Queue provides RPC messaging between services
- Database provides data persistence

**Runs As:** Controller Service

#### **Deployment Considerations:**

- Use DB and Queue clustering/HA methods
- ZeroMQ implementation available to decentralize queue

#### **Key Capabilities:**

- Community uses RabbitMQ as default queue, MySQL DB (IBM uses Apache Qpid and DB2)
- Single "cell" (1 Queue, 1 Database) typically scales from 500 – 1000 physical machines
	- Cells can be rolled up to support larger deployments
- Communications route through queue
	- API requests are validated and placed on queue
	- Workers listen to queues based on role or role + hostname
	- Responses are dispatched back through queue

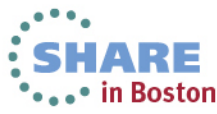

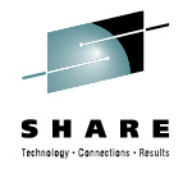

## nova-compute manages individual hypervisors and compute nodes

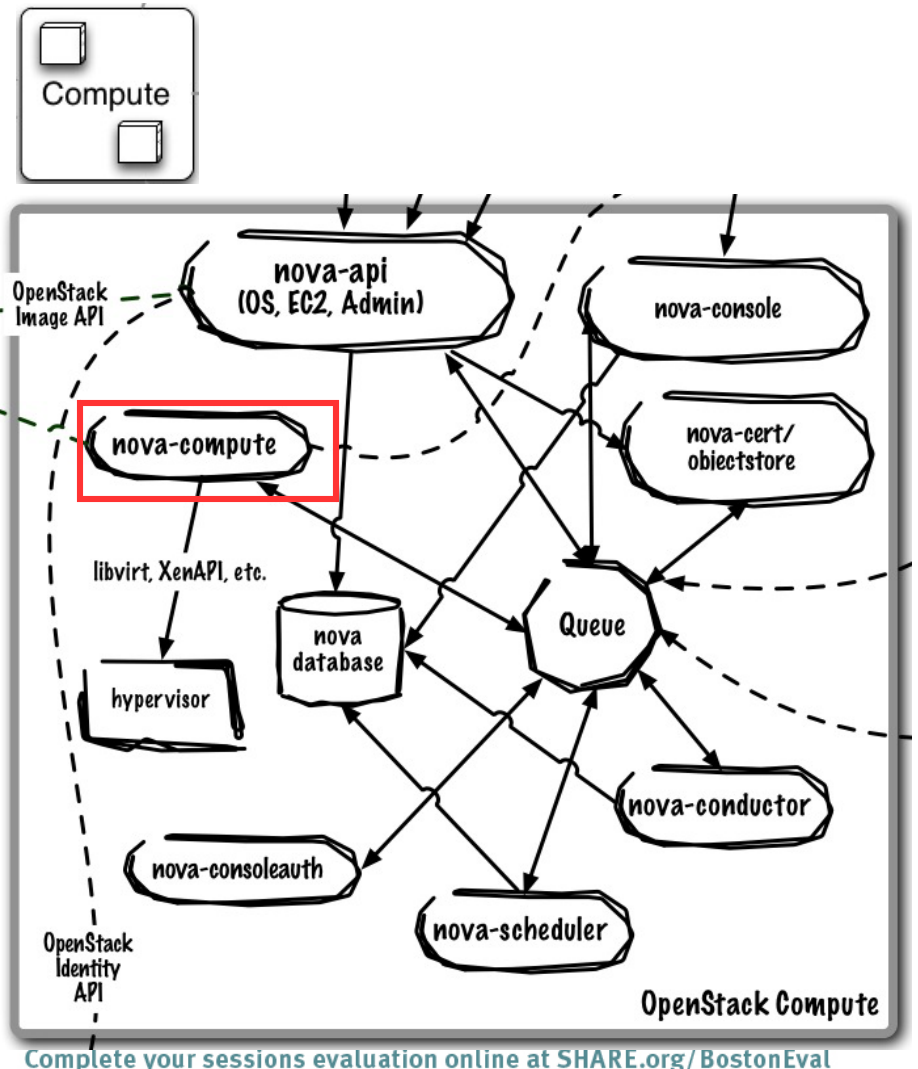

#### **Core Use Case:**

 Manage all interactions with single hypervisor control point

**Runs As:** Distributed Service

#### **Deployment Considerations:**

- Many nova-compute instances exist in the environment to ensure compute provisioning is always available
- Single nova-compute is not HA, manage single hypervisor to minimize failure domain
- No direct database acces is required

- Create and manage virtual machines on hypervisor
- Attach networks and volumes to physical host (iSCSI, FC), expose to guest virtual machines
- Implementation point for security groups defining firewall rules for guest network traffic
- Uses plug-in model to manage to different hypervisors

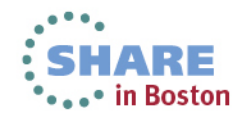

## nova-scheduler allocates virtual resources to compute nodes

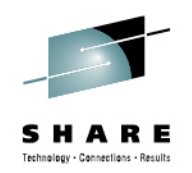

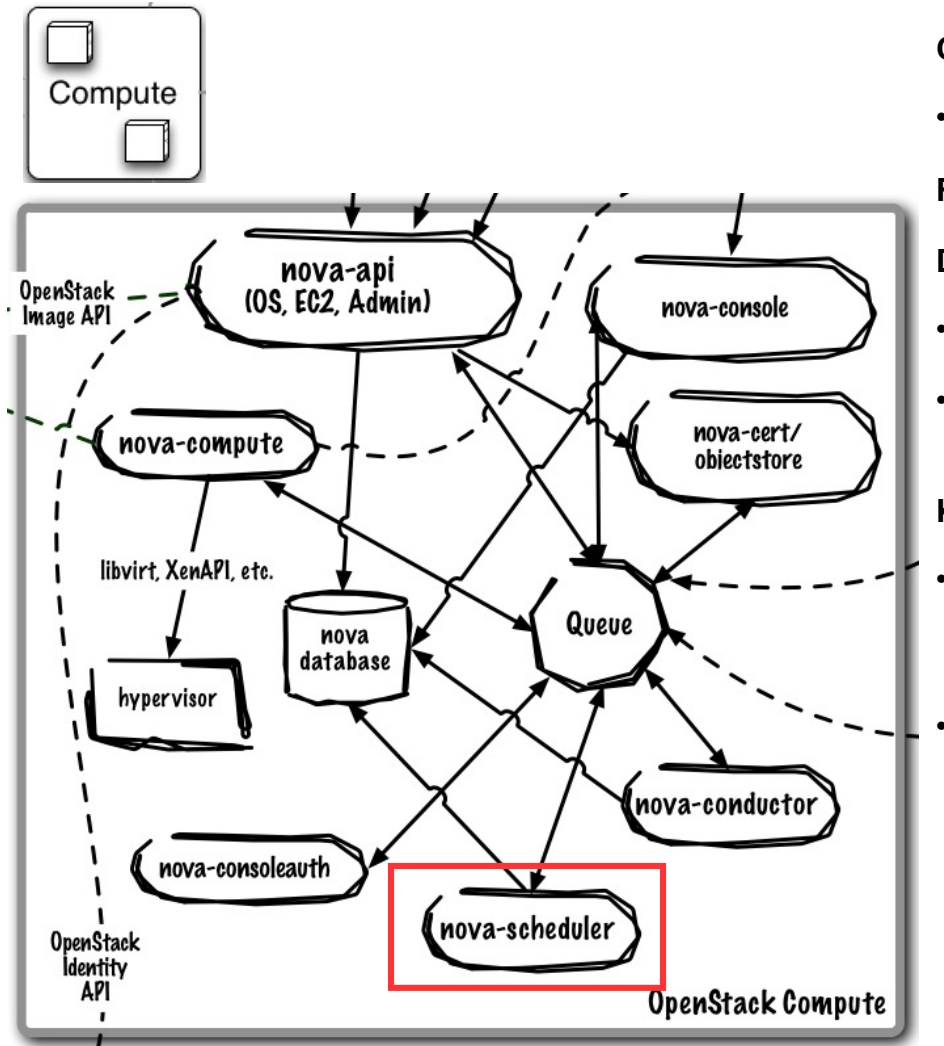

#### **Core Use Case:**

Selects compute node to run virtual machine on

**Runs As:** Controller Service

#### **Deployment Considerations:**

- Default scheduler is horizontally scalable
- For other schedulers (e.g. Platform EGO), follow their specific best practice

#### **Key Capabilities:**

- Default scheduled is allocation-based using a series of filters to reduce set of applicable hosts and uses costing functions to provide weight
- Platform EGO adds utilization-based scheduling to default allocation based

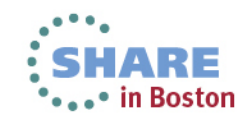

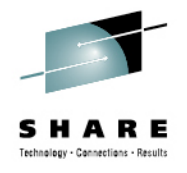

## nova-api supports multiple API implementations and is the entry point into the cloud

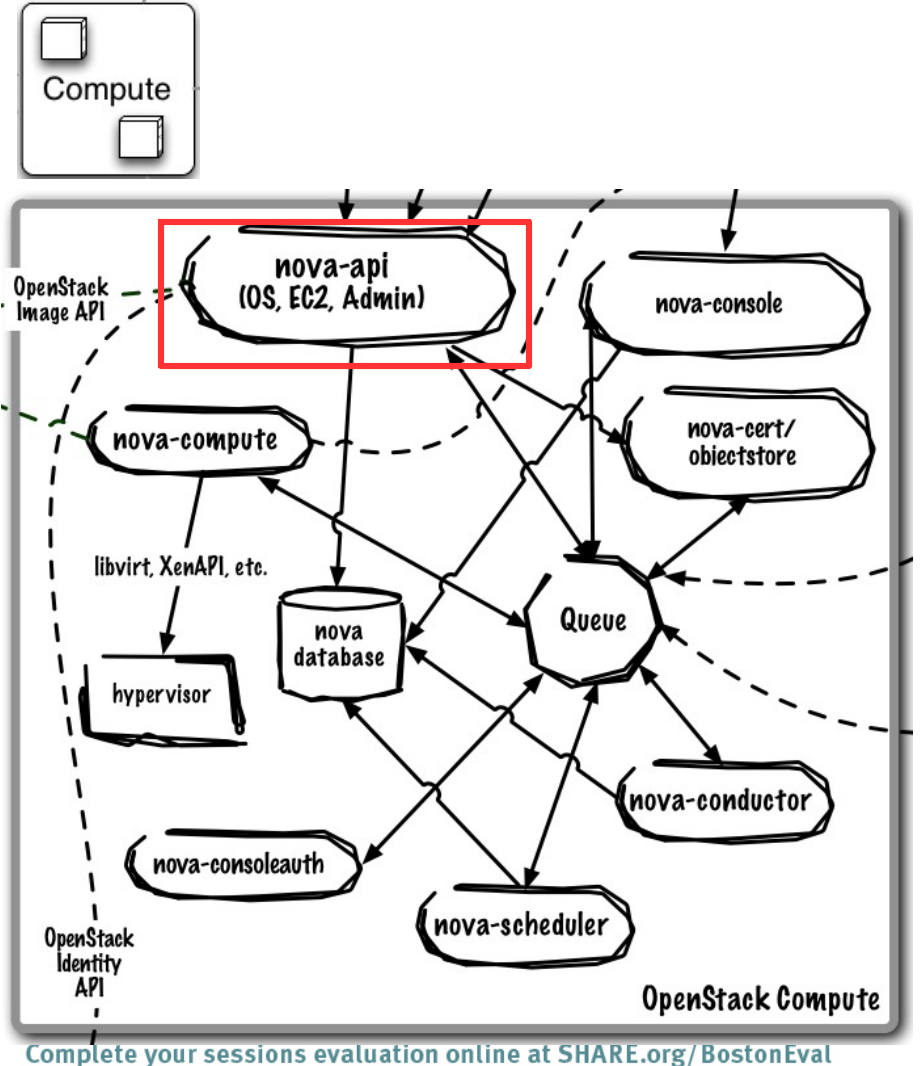

#### **Core Use Case:**

 Accept, validate, authenticate, and distribute incoming REST API requests

**Runs As:** Controller Service

#### **Deployment Considerations:**

- Horizontally scalable, start many instances
- Front with load-balancer to present as single endpoint

- APIs supported
	- OpenStack Compute API
	- EC2 API (subset)
- Robust extensions mechanism to add new capabilities

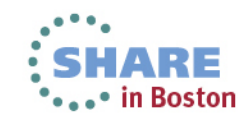

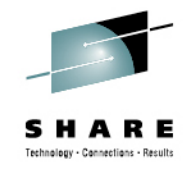

## nova-conductor manages database interactions on behalf of compute nodes

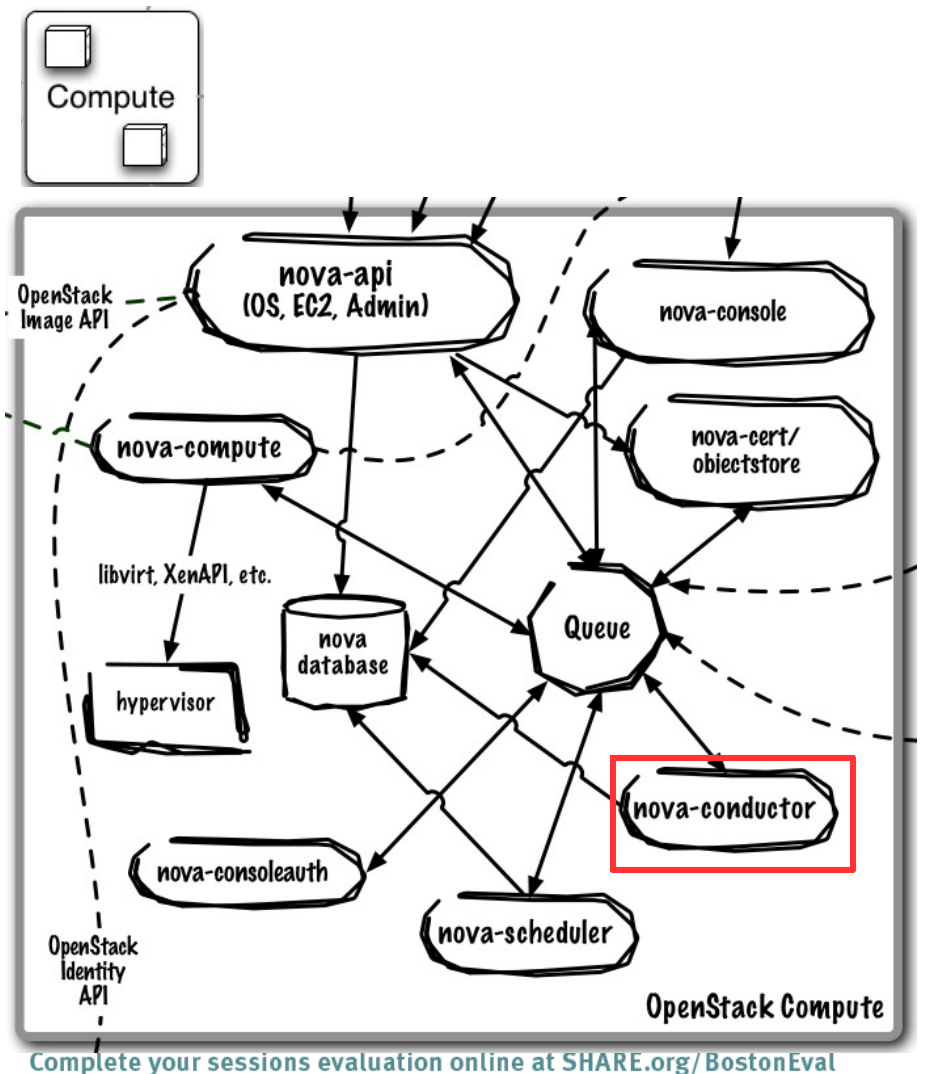

#### **Core Use Case:**

 Handles all database requests for nova-compute service

**Runs As:** Controller Service

**Deployment Considerations:**

Horizontally scalable, start many instances

#### **Key Capabilities:**

Talks directly to database on behalf of compute nodes

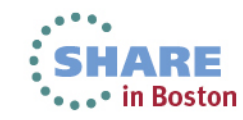

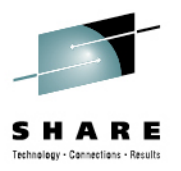

## Network (Quantum) is a pluggable, scalable and API-driven system for managing networks and IP addresses

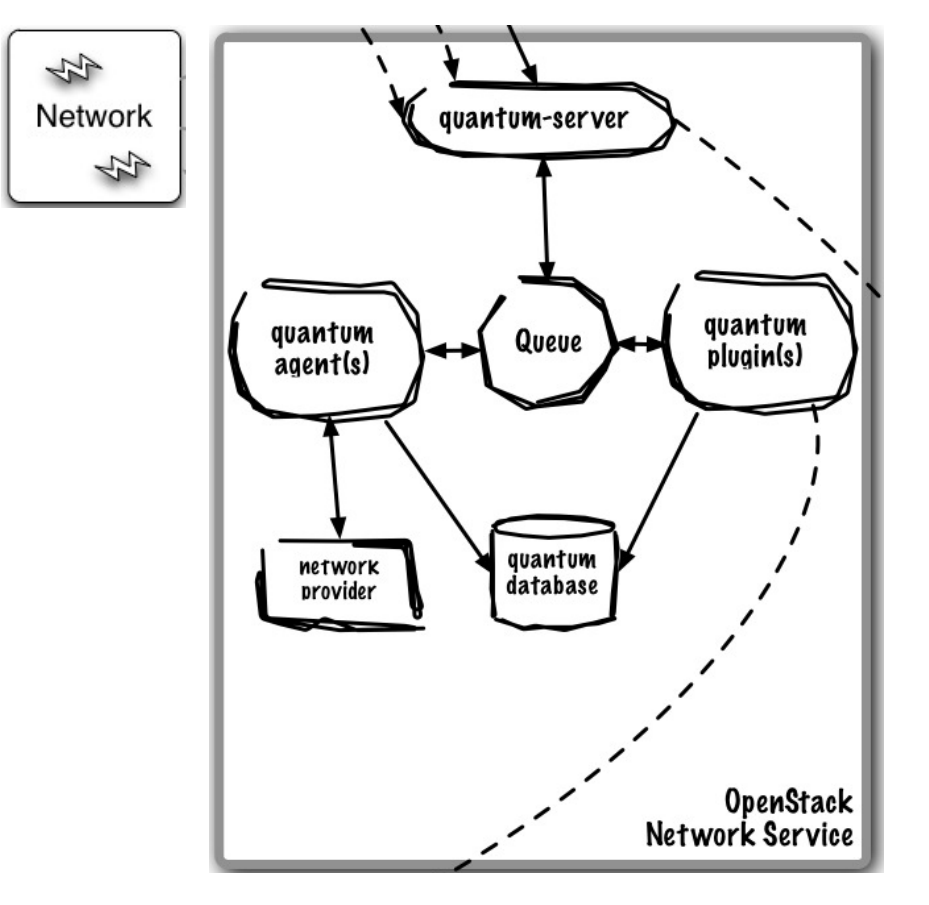

#### **Core Use Cases:**

Provision and manage virtualized network resources (networks, ports, attachments)

- Flexible networking models to suit the needs of different applications or user groups
- Create/delete tenant-specific L2 networks
- Attach / Detach host to network
- L3 support (dedicated static and DHCP, Floating IPs, DHCP, Routing)
- L4-7 Support (Load Balancers)
- Extension framework enabling deploy and management of additional network services: intrusion detection systems (IDS), load balancing, firewalls and virtual private networks (VPN)
- Support for
	- OpenFlow (Big Switch, Floodlight, NEC controllers)
	- Numerous SDN and network virtualization providers (e.g Niciria, Midokura, Plum Grid, Brocade, Mellanox)
	- OpenVswitch
	- Cisco Nexus

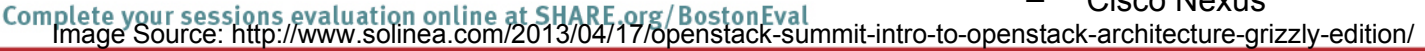

## Database and Queue are central to the Quantum control plane

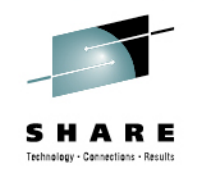

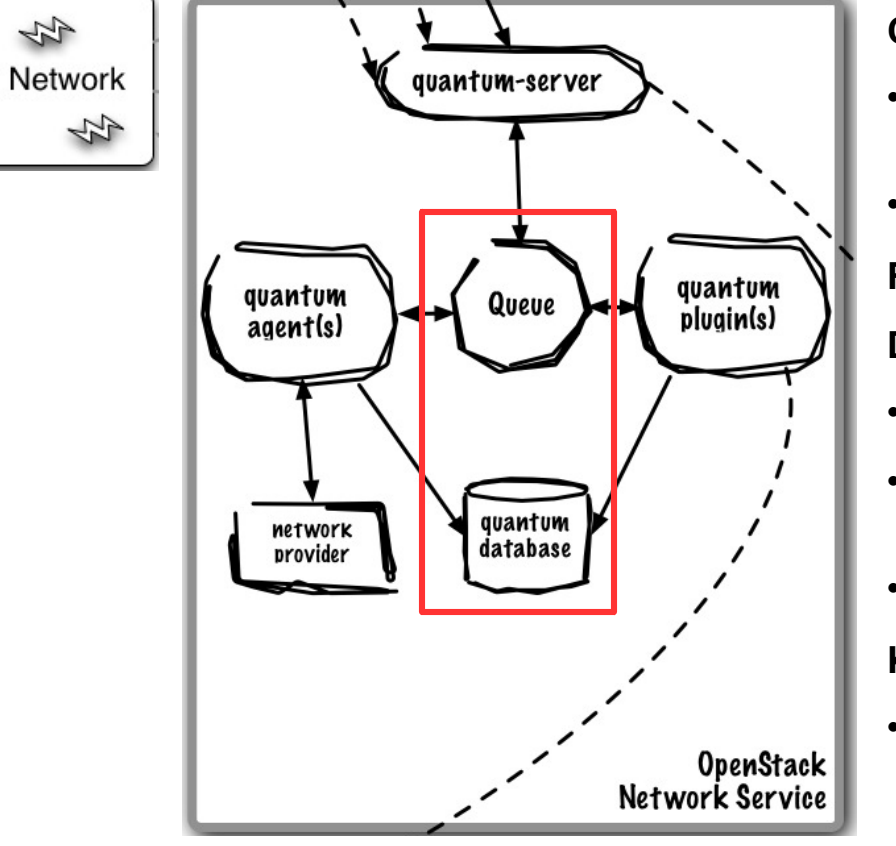

#### **Core Use Case:**

- Queue provides RPC messaging between services
- Database provides data persistence

**Runs As:** Controller Service

#### **Deployment Considerations:**

- Use DB and Queue clustering/HA methods
- ZeroMQ implementation available to decentralize queue
- Can use same Queue as Nova

### **Key Capabilities:**

 Community uses RabbitMQ as default queue, MySQL DB (IBM uses Apache Qpid and DB2)

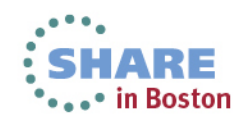

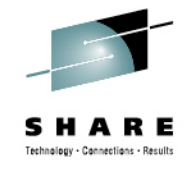

## quantum-server implements the OpenStack Network API

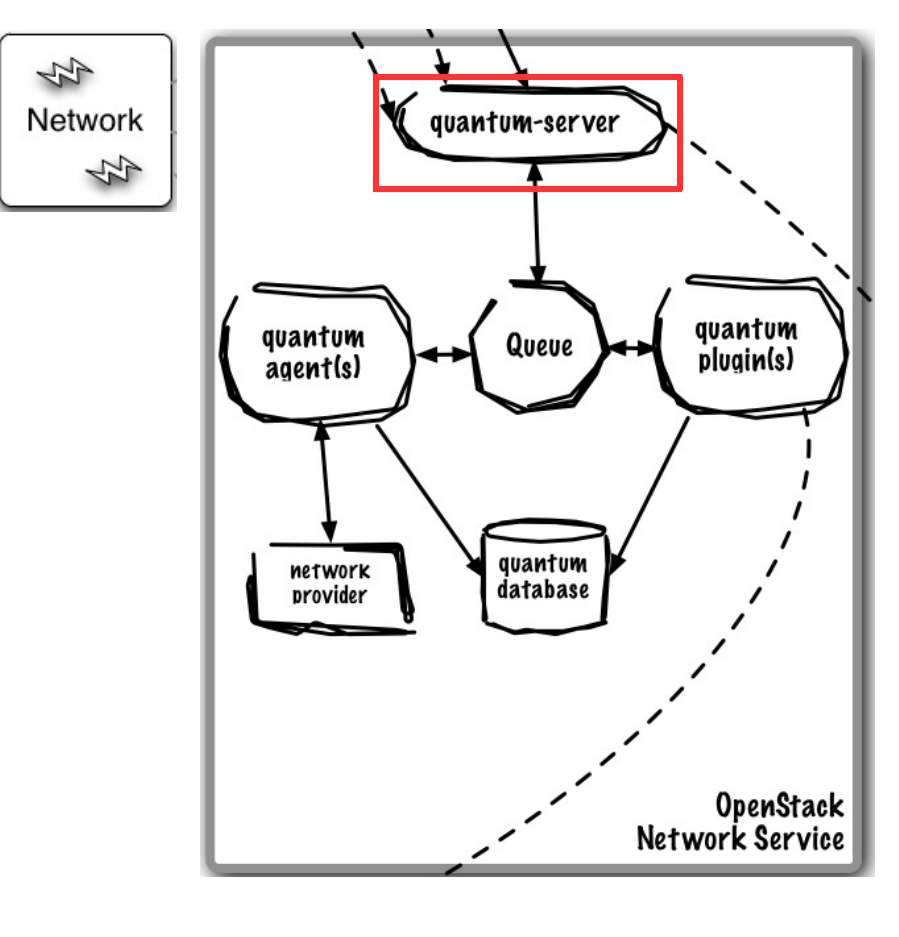

**Core Use Case:**

 Accept, validate, authenticate, and distribute incoming REST API requests

**Runs As:** Controller Service

#### **Deployment Considerations:**

 Use active/passive or active/active for HA using Linux HA methods (e.g. corosync)

- Requires access to a database for persistent storage
- Passes user requests to the configured OpenStack Networking plug-in for additional processing
- Relies on the OpenStack Identity Project (Keystone) for authentication and authorization of all API request.

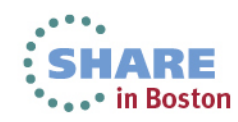

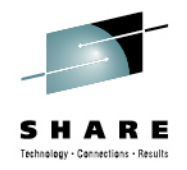

## Quantum uses an agent model to add additional functionality to a deployment

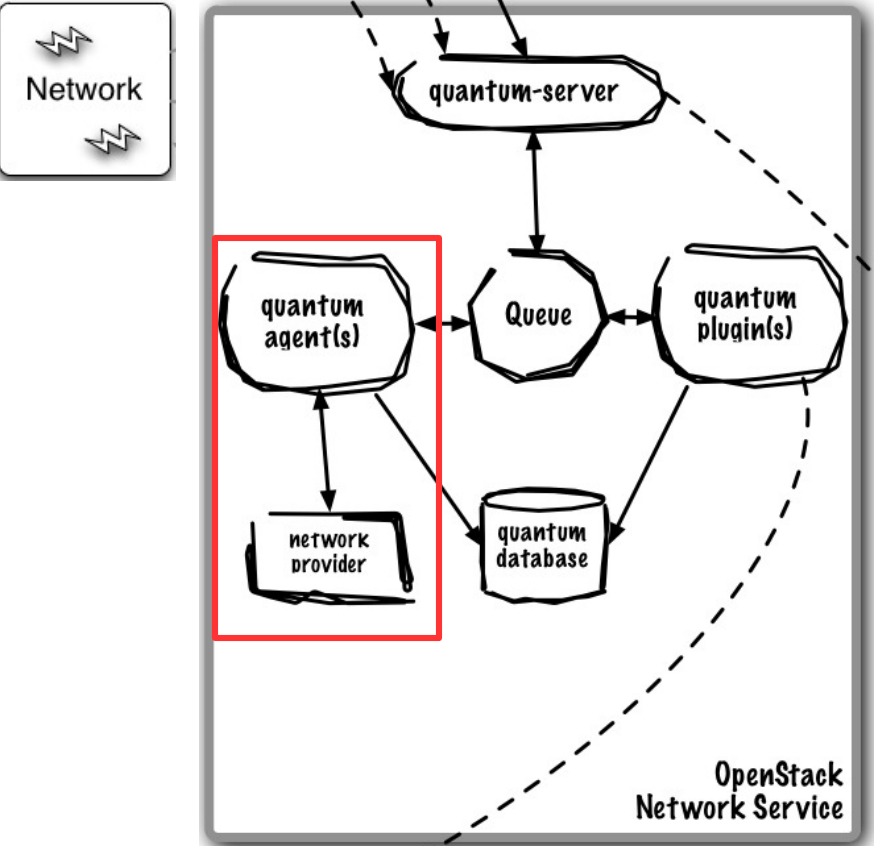

#### **Core Use Case:**

- plugin-agent: runs alongside nova-compute to manage physical host network connectivity
- dhcp-agent: provides DHCP to tenant networks
- l3-agent: provides L3/NAT forwarding for external network access
- **Runs As:** Distributed Service (plugin-agent) or Controller Service (dhcp-agent, 13-agent)

#### **HA:**

- plugin-agent: same as nova-compute, single instance is not HA, minimize failure domain
- dhcp-agent, l3-agent: running many ensure ensures availability to provision new, can use active/passive or active/active for HA of provisoined node.

- plugin-agent: runs alongside nova-compute to manage physical host network connectivity
- dhcp-agent: provides DHCP to tenant networks
- I3-agent: provides L3/NAT forwarding for external network access

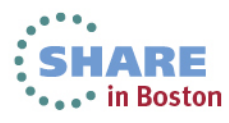

## Quantum plugins are vendor or technology-specific plugins that map virtual network topology onto infrastructure

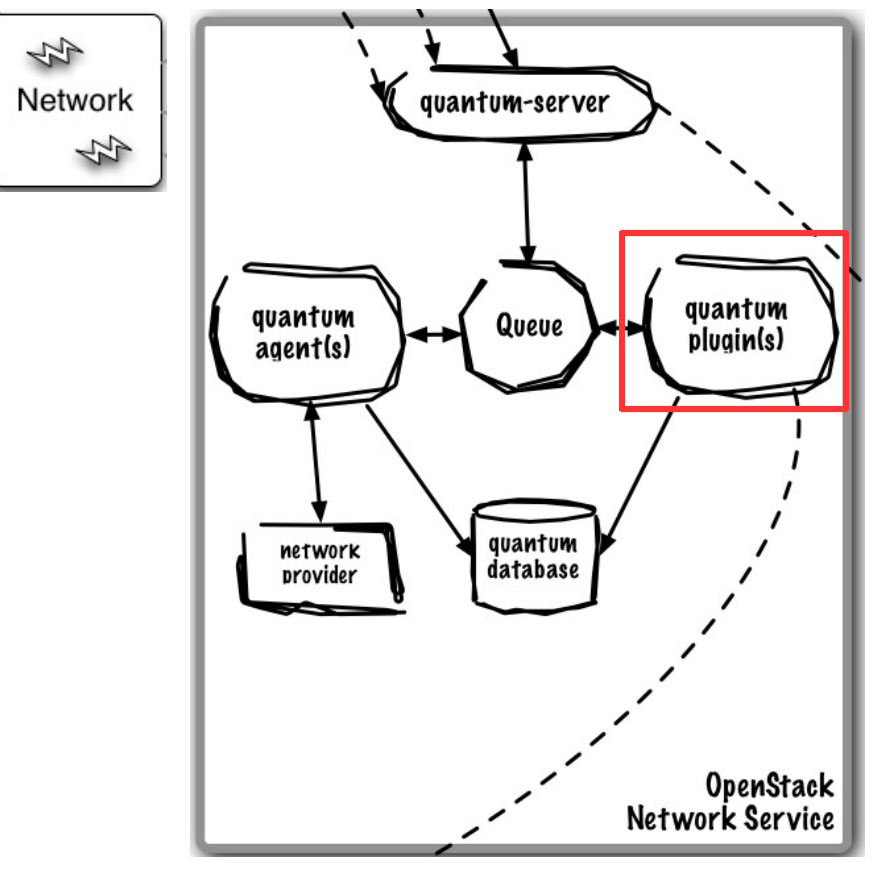

#### **Core Use Case:**

Map virtual network topology onto infrastructure

**Runs As:** Controller Service

#### **HA:**

Dependent on implementation

#### **Key Capabilities:**

 Uses plug-in model to support vendor-specific or technology-specific implementation that translates virtual networks to physical network

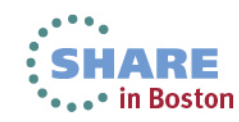

Storage (Cinder) exposes block devices to be connected to compute instances for expanded storage, better performance and enterprise storage platform integration

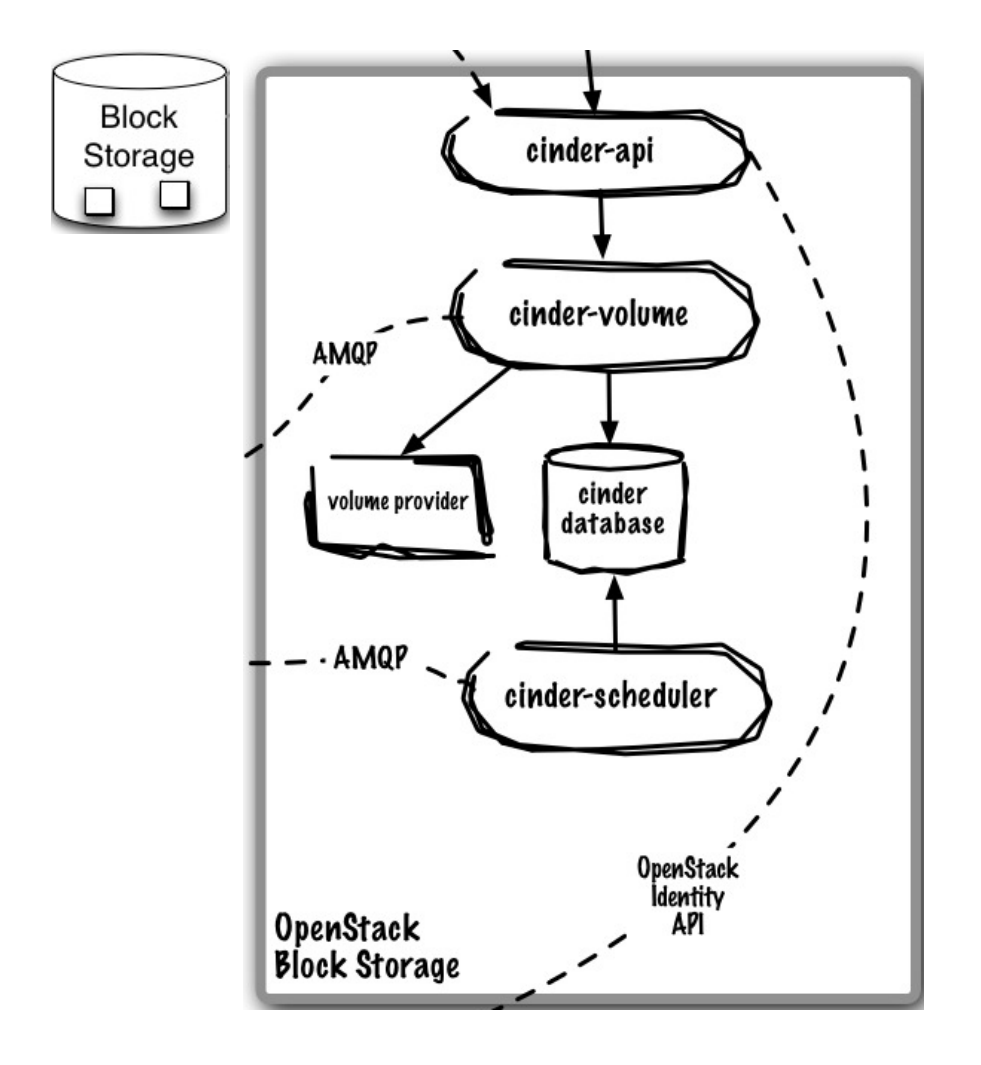

#### **Core Use Cases:**

Provision and manage lifecycle of volumes and their exposure for attachment

#### **Key Capabilities:**

- Persistent block level storage devices for use with OpenStack compute instance
- Manage the creation, attaching and detaching of the block devices to servers
- Support for booting virtual machines from Cinderbacked storage
- Snapshot and restore functionality
- Supports following
	- LVM-backed volumes (iSCSI)
	- XIV (iSCSI)
	- SVC (iSCSI and Fiber Channel)
	- NetApp (iSCSI and NFS)
	- EMC (iSCSI)
	- HP/Lefthand (iSCSI)
	- RADOS block devices (e.g. Ceph distributed file system)

(full list at Cinder Support Matrix)

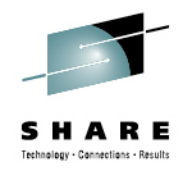

## Database and the Queue are the core of Cinder's control plane

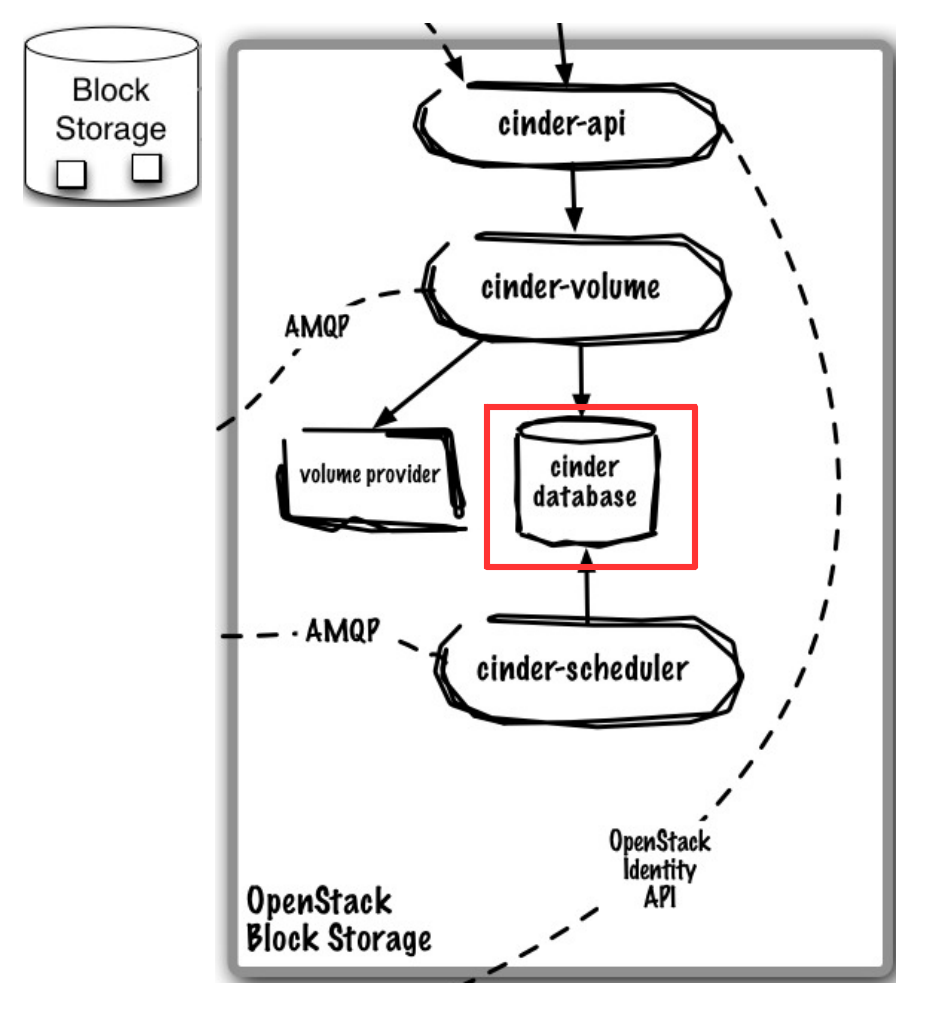

### **Core Use Case:**

- Queue provides RPC messaging between services
- Database provides data persistence

**Runs As:** Controller Service

### **Deployment Considerations:**

- Use DB and Queue clustering/HA methods
- ZeroMQ implementation available to decentralize queue
- Can use same queue/database as Nova

### **Key Capabilities:**

 Community uses RabbitMQ as default queue, MySQL DB (IBM uses Apache Qpid and DB2)

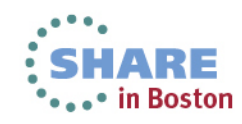

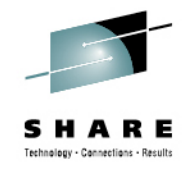

## cinder-api is the entry point to OpenStack Volume Service

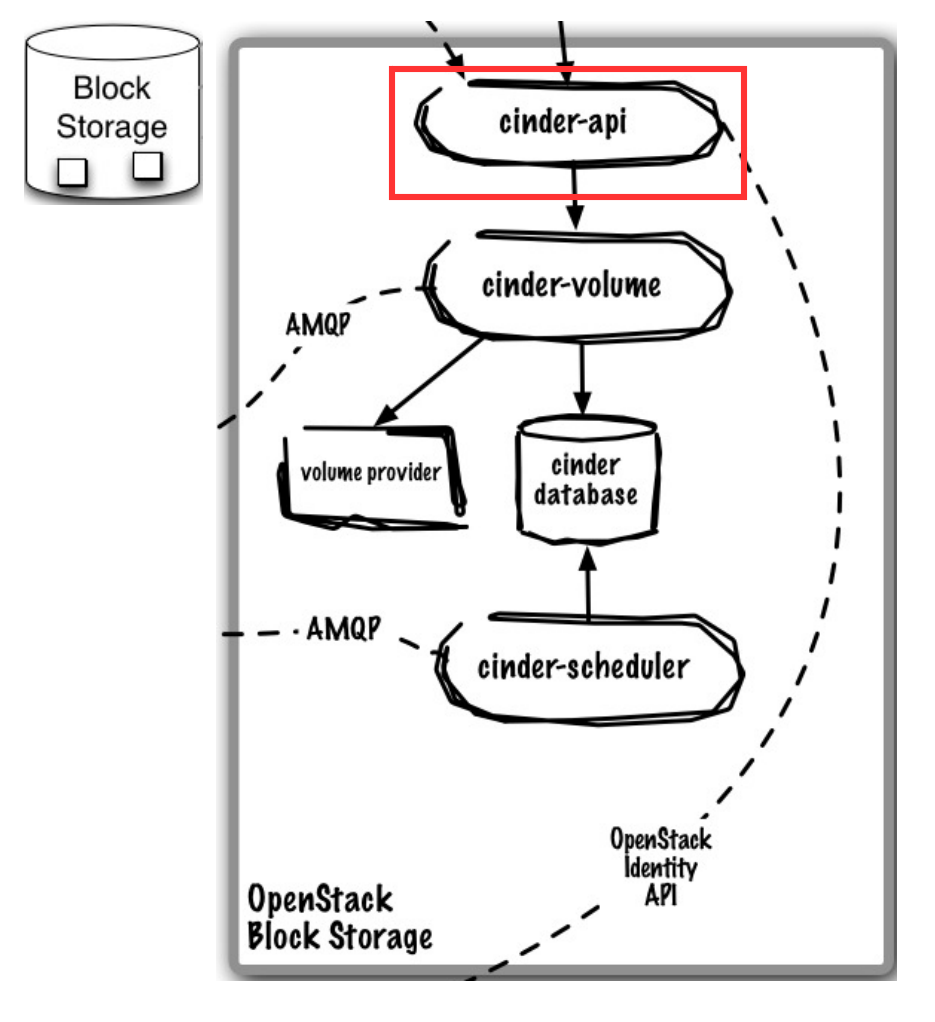

### **Core Use Case:**

 Accept, validate, authenticate, and distribute incoming REST API requests

### **Runs As:** Controller Service

## **Deployment Considerations:**

- Horizontally scalable, start many instances
- Front with load-balancer to present as single endpoint

- APIs supported
	- OpenStack Volume API
- Robust extensions mechanism to add new capabilities

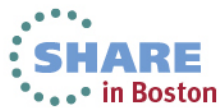

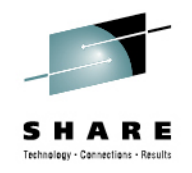

## cinder-volume manages individual block-based volume providers

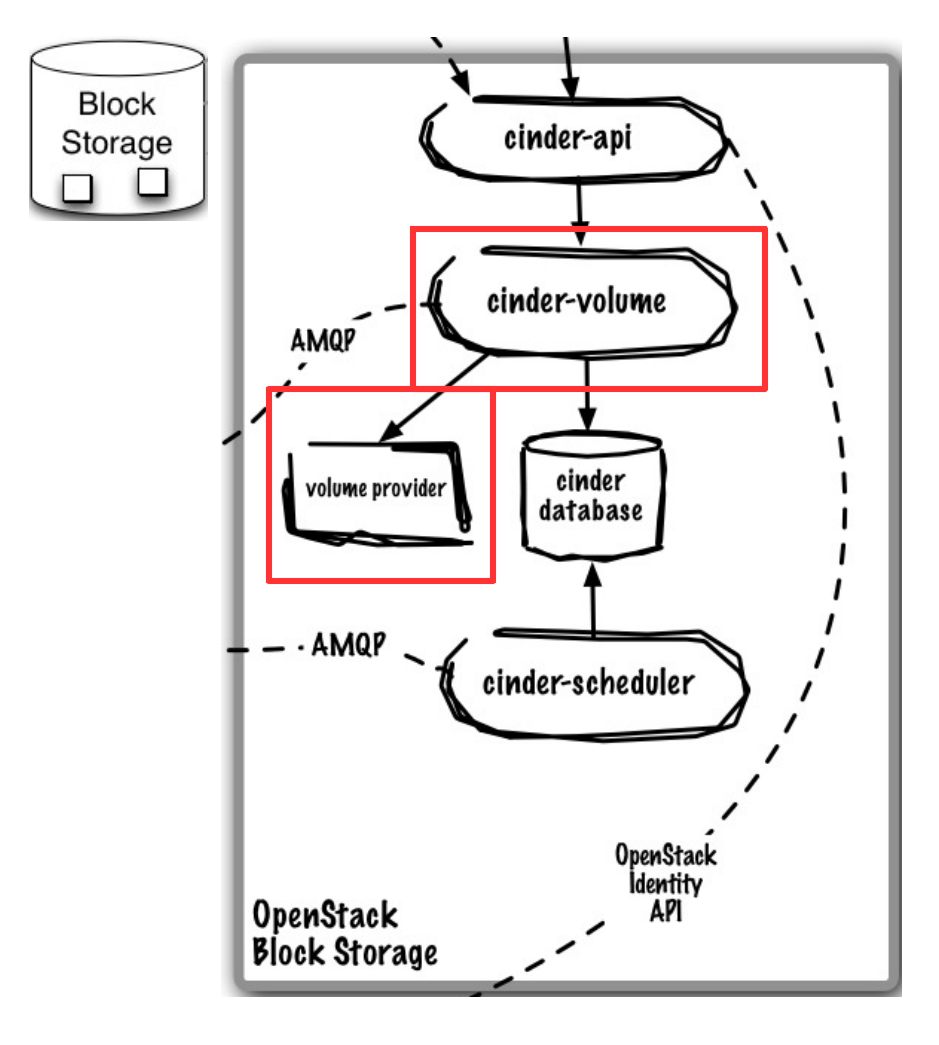

### **Core Use Case:**

 Manages interactions with single block volume provider

**Runs As:** Distributed Service

### **Deployment Considerations:**

- Many cinder-volume instances exist in the environment to ensure volume provisioning is always available
- Single cinder-volume is not HA, manage single provider to minimize failure domain

- Create and manage volumes on storage backend
- Expose volumes to physical host (e.g. iSCSI, FC)
- Uses plug-in model to support differing storage systems

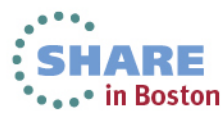

cinder-scheduler selects cinder-volume instance to place volume on

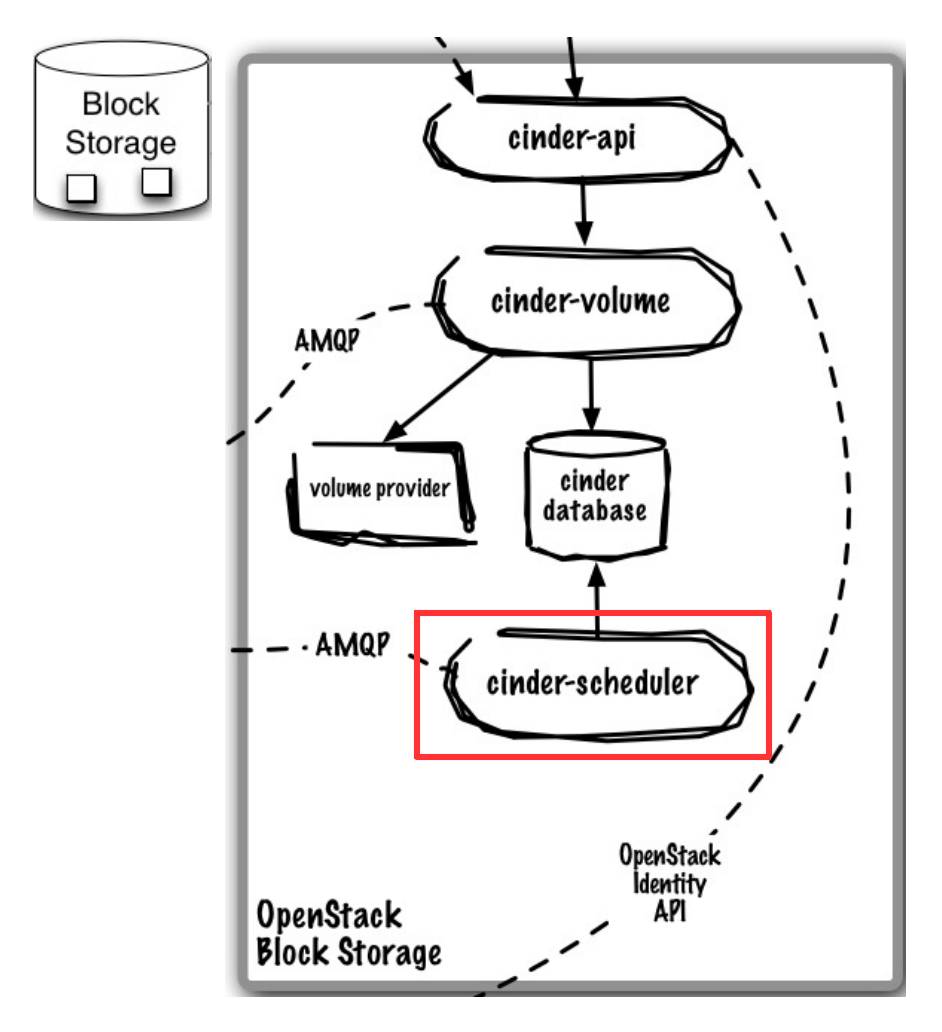

### **Core Use Case:**

• Selects cinder-volume service to place volume on

**Runs As:** Controller Service

### **Deployment Considerations:**

Default scheduler is horizontally scalable

### **Key Capabilities:**

• Default scheduled is allocation-based using a series of filters to reduce set of applicable hosts and uses costing functions to provide weight

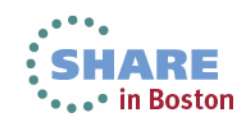

Identity Service (Keystone) offers project-wide identity, token, service catalog, and policy services designed for integration with existing systems

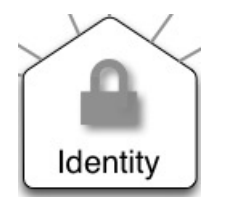

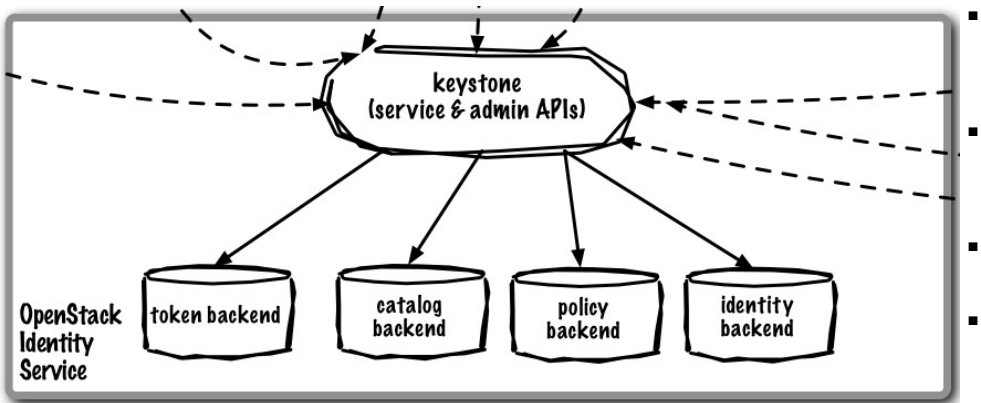

### **Core Use Cases:**

Installation-wide authentication and authorization to OpenStack services

- Authenticate user / password requests against multiple backends (SQL, LDAP, etc) (Identity Service)
- Validate / manage tokens used after initial username/password verification (Token Service)
- Endpoint registry of available services (Service Catalog)
- Authorize API requests (Policy Service)
- Domain / Project / User model with RBAC for access to compute, storage, networking
- Policy service provides a rule-based authorization engine and the associated rule management interface.

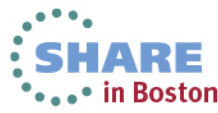

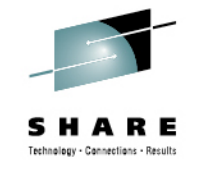

## keystone service is the entry point for all AuthN and AuthZ in OpenStack

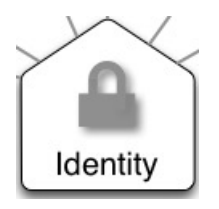

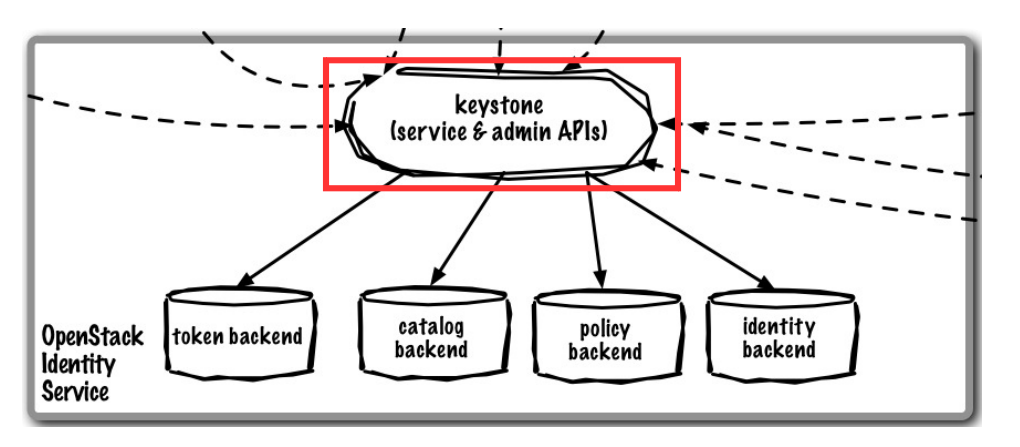

### **Core Use Case:**

Handle and service all Identity REST API requests

### **Runs As:** Controller Service

### **Deployment Considerations:**

- Horizontally scalable, start many instances
- Front with load-balancer to present as single endpoint

- APIs supported
	- OpenStack Identity API
- Pluggable backends for each function: identity, token, catalog, and policy

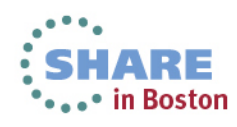

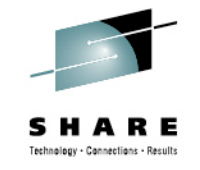

## Glance database persists all image related metadata

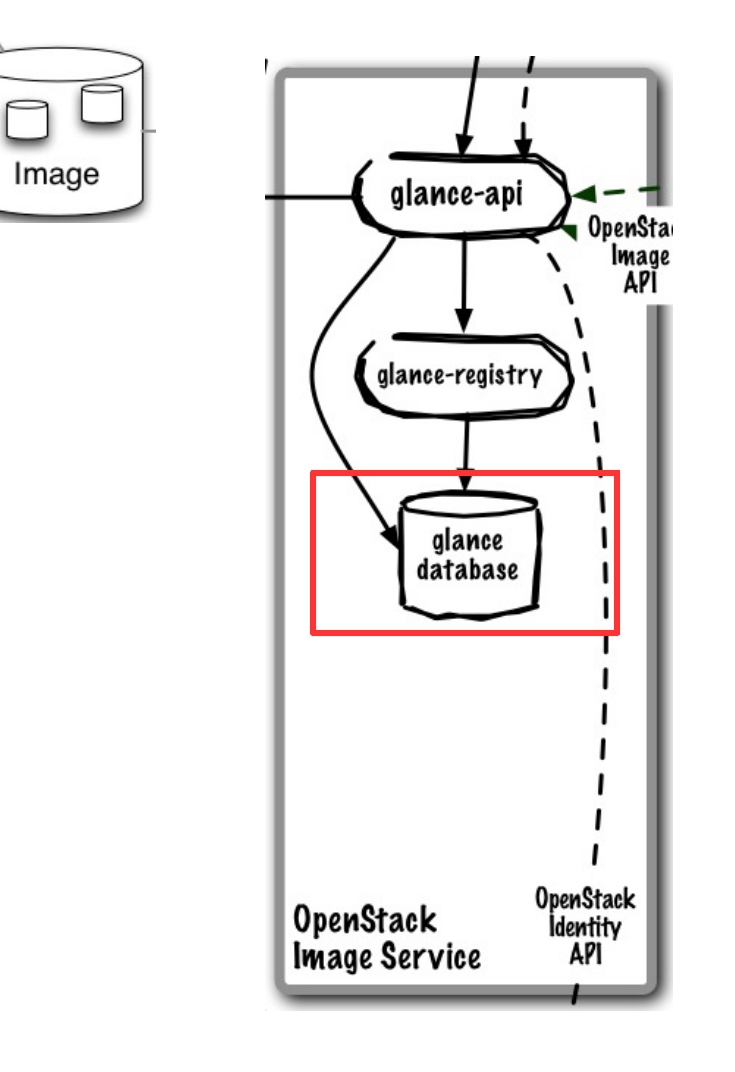

**Core Use Case:**

■ Persist image-related metadata

**Runs As:** Controller Service

### **Deployment Considerations:**

- Use DB and Queue clustering/HA methods
- Can use same queue/database as Nova

### **Key Capabilities:**

■ Persists image-related metadata

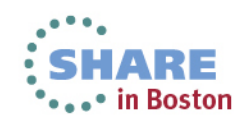

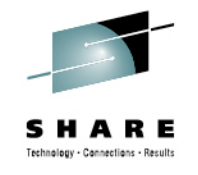

## Image Service (Glance) provides registration, discovery, and delivery services for virtual disk and server images

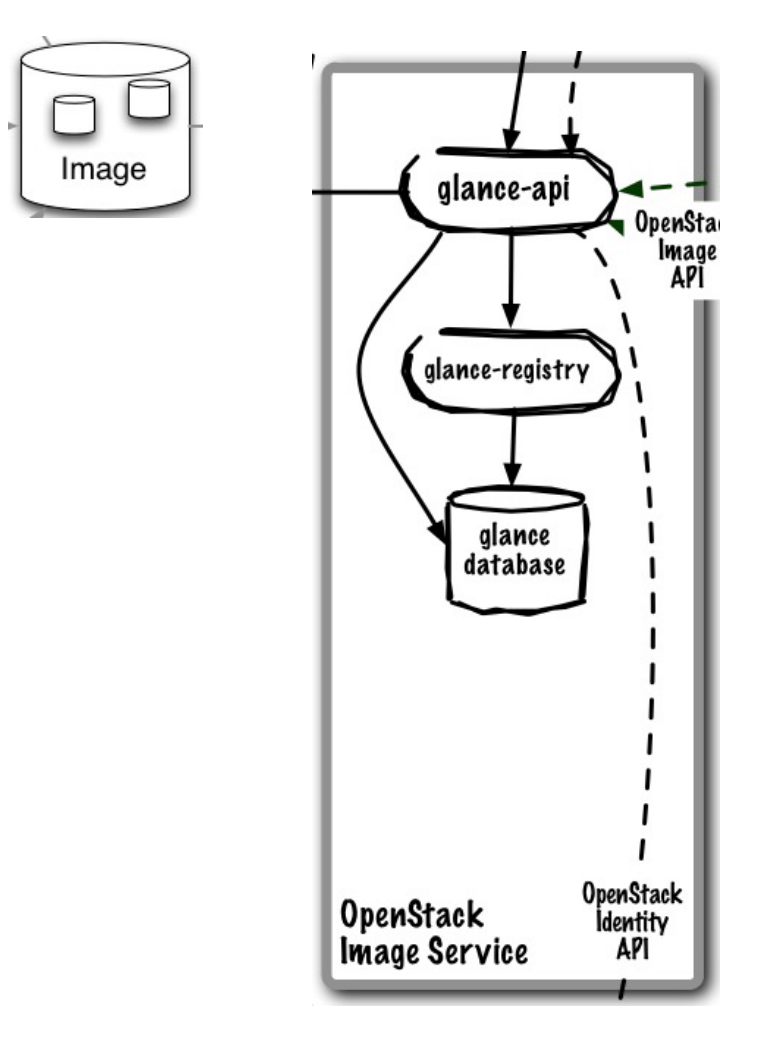

### **Core Use Cases:**

- Administrator registers available quest images
- End-user discovers available quest images
- Deliver image to compute node on provisioning

- Image Registry (storage optional and is delegated to a configurable store)
- Administrators can create base templates from which users can start new compute instances
- Users can choose from available images, or create their own from existing servers
- Snapshots can also be stored in the Image Service so that virtual machines can be backed up quickly
- Supported formats: Raw, Machine (a.k.a. Amazon) AMI), VHD (Hyper-V), VDI (VirtualBox), qcow2 (Qemu/KVM), VMDK (VMWare), OVF (VMWare, others)

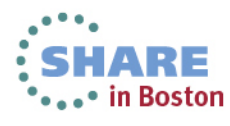

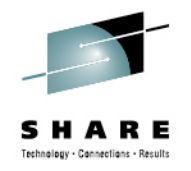

## glance-api routes incoming REST API Requests

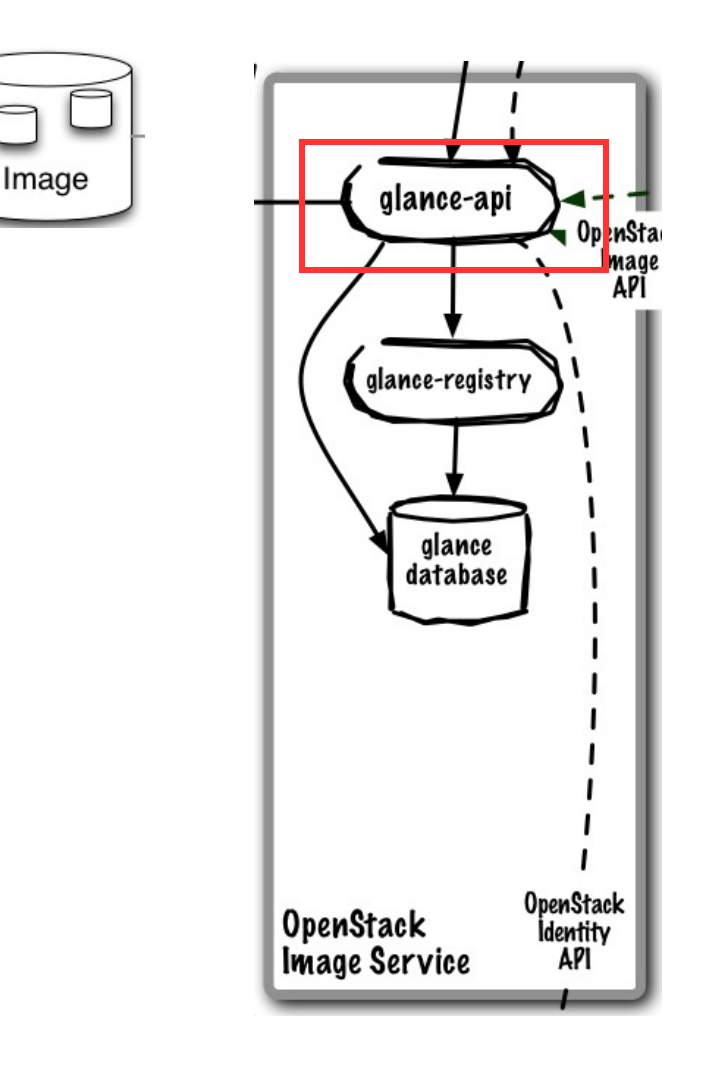

### **Core Use Case:**

Routes REST API requests to the appropriate handler

### **Runs As:** Controller Service

### **Deployment Considerations:**

- Horizontally scalable, start many instances
- Front with load-balancer to present as single endpoint

- APIs supported – OpenStack Image API
- Routes requests from clients to registries of image metadata and to its backend stores
- Pluggable image store backends

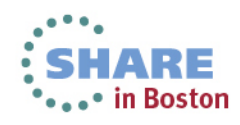

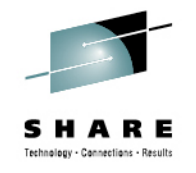

Boston

## glance-registry services Image Service API requests

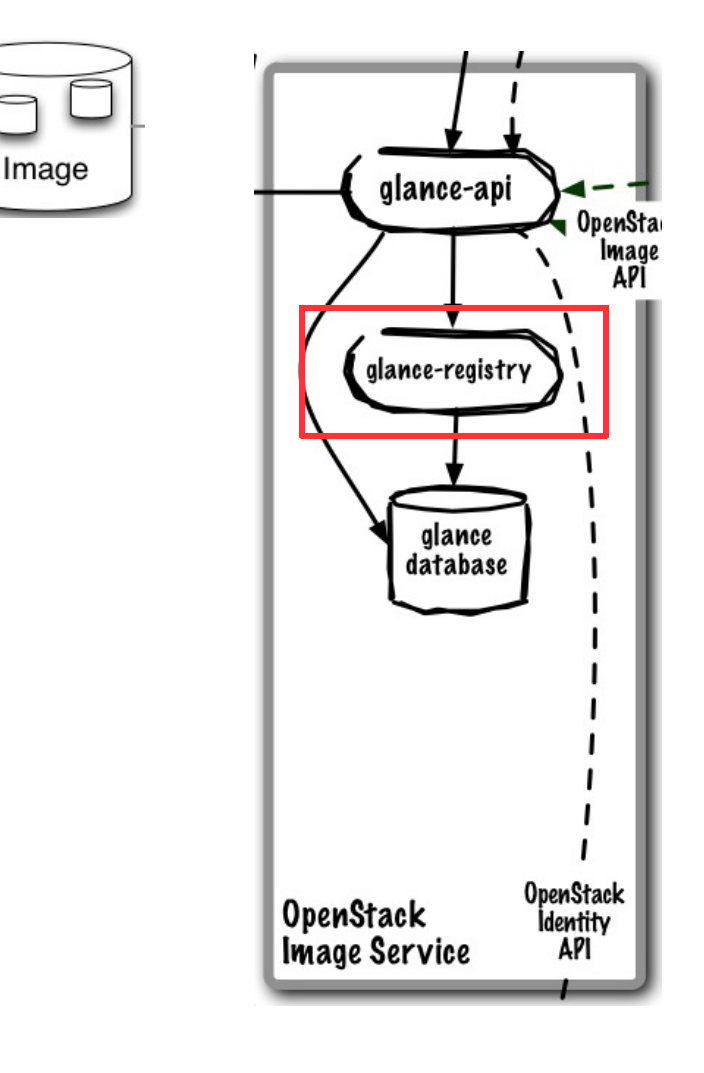

## **Core Use Case:**

- Services Identity REST API requests
- **Runs As:** Controller Service
- **Deployment Considerations:**
- (to be determined)

- APIs supported
	- OpenStack Image API

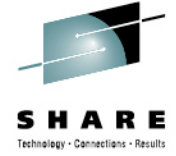

Horizon (Dashboard) enables administrators and users to access, provision, and manage resources through a self-service portal GUI

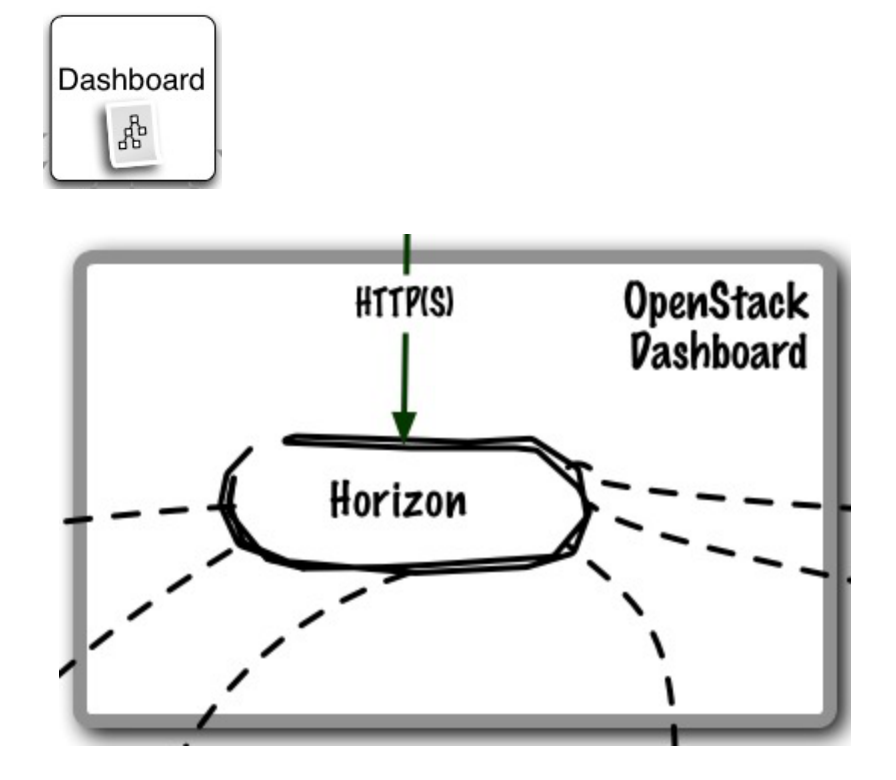

### **Core Use Cases:**

- Self-service portal for compute and object storage
- Cloud administration (users/projects, quotas, etc.)

## **Key Capabilities:**

- Thin wrapper over APIs, no local state
- Registration pattern for applications to hook into
- Out-of-the-box support for all core OpenStack projects.
- Anyone can add a new component as a "first-class citizen".
- Visual and interaction paradigms are NOT SHIPPED BY IBM NOT SHIPPED BY IBM Not and interaction provided throughout.

Image Source: http://www.solinea.com/2013/04/17/openstack-summit-intro-to-openstack-architecture-grizzly-edition/

## horizon is the self-service portal implementation

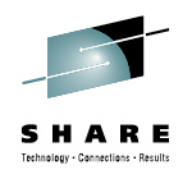

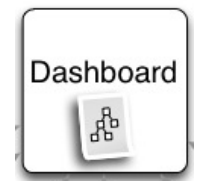

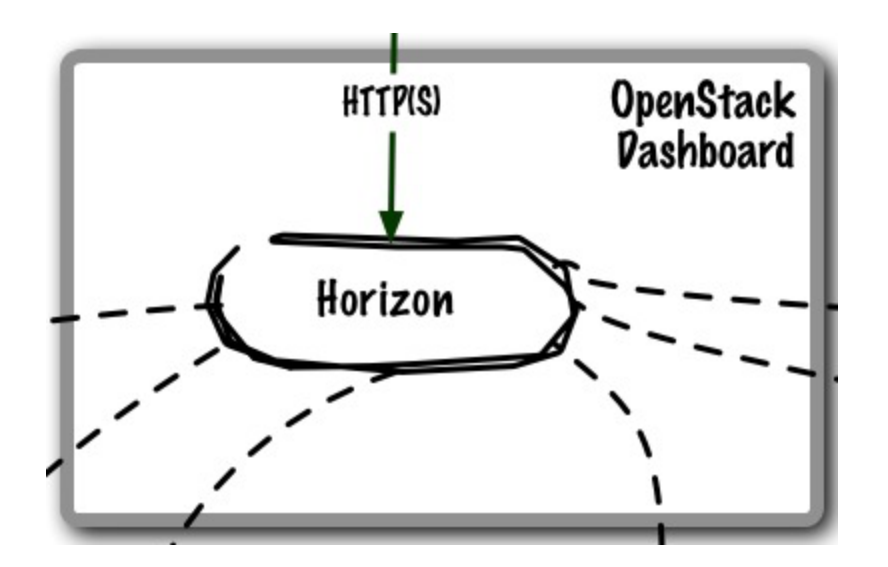

## NOT SHIPPED BY IBM

### **Core Use Case:**

**GUI access to OpenStack APIs** 

**Runs As:** Controller Service

### **Deployment Considerations:**

■ (to be determined)

- **Provision and manage virtual servers,** volumes, and networks
- Create and manage tenants and users

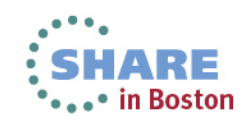
# Putting it all together....

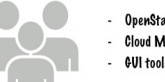

- OpenStack Command Line Tools (nova-client, swift-client, etc.)
- Cloud Management Tools (Rightscale, Enstratius, etc.)
- GUI tools (Cyberduck, iPhone client, etc.)

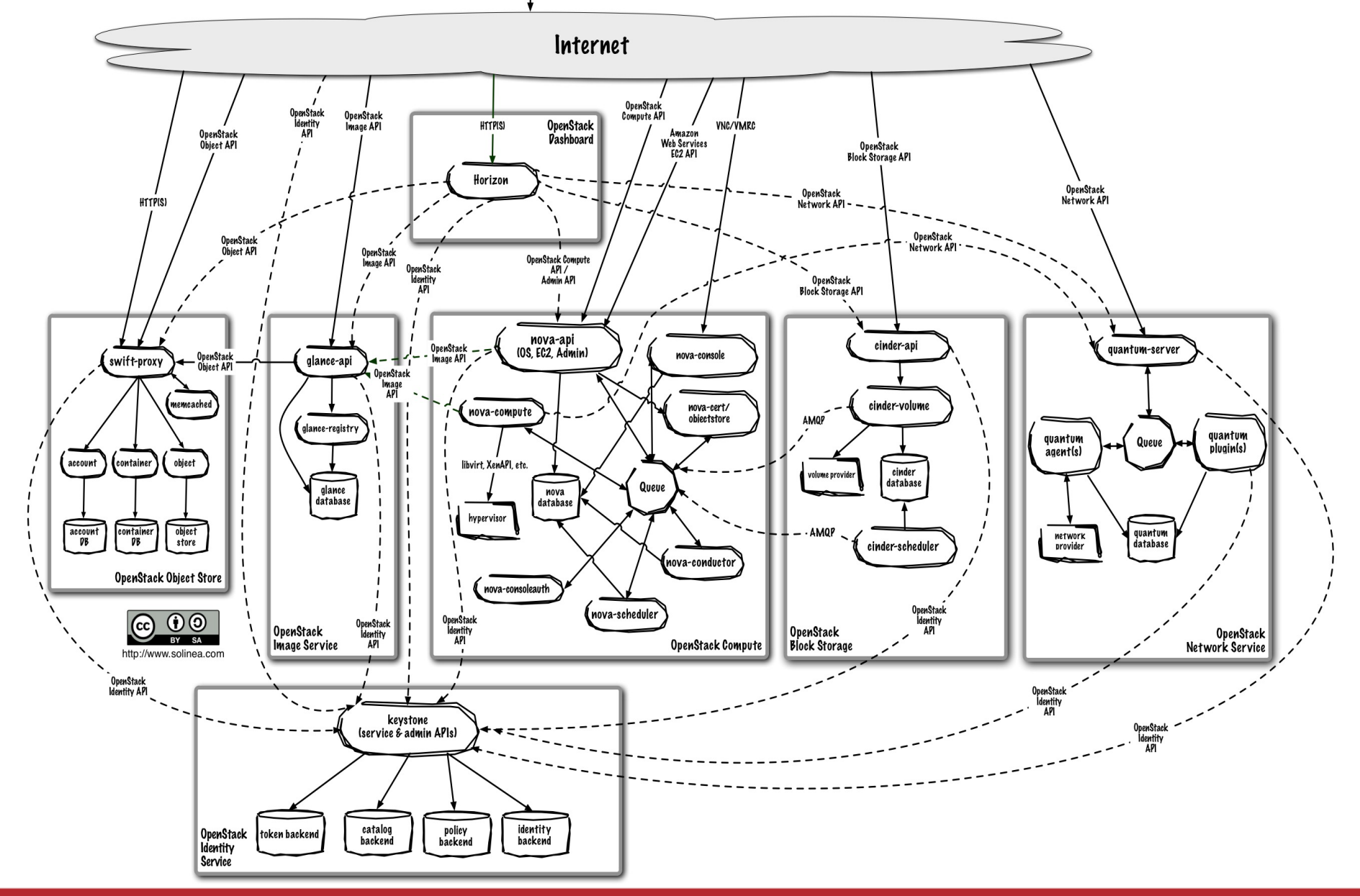

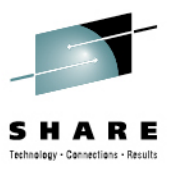

# Demo

Project

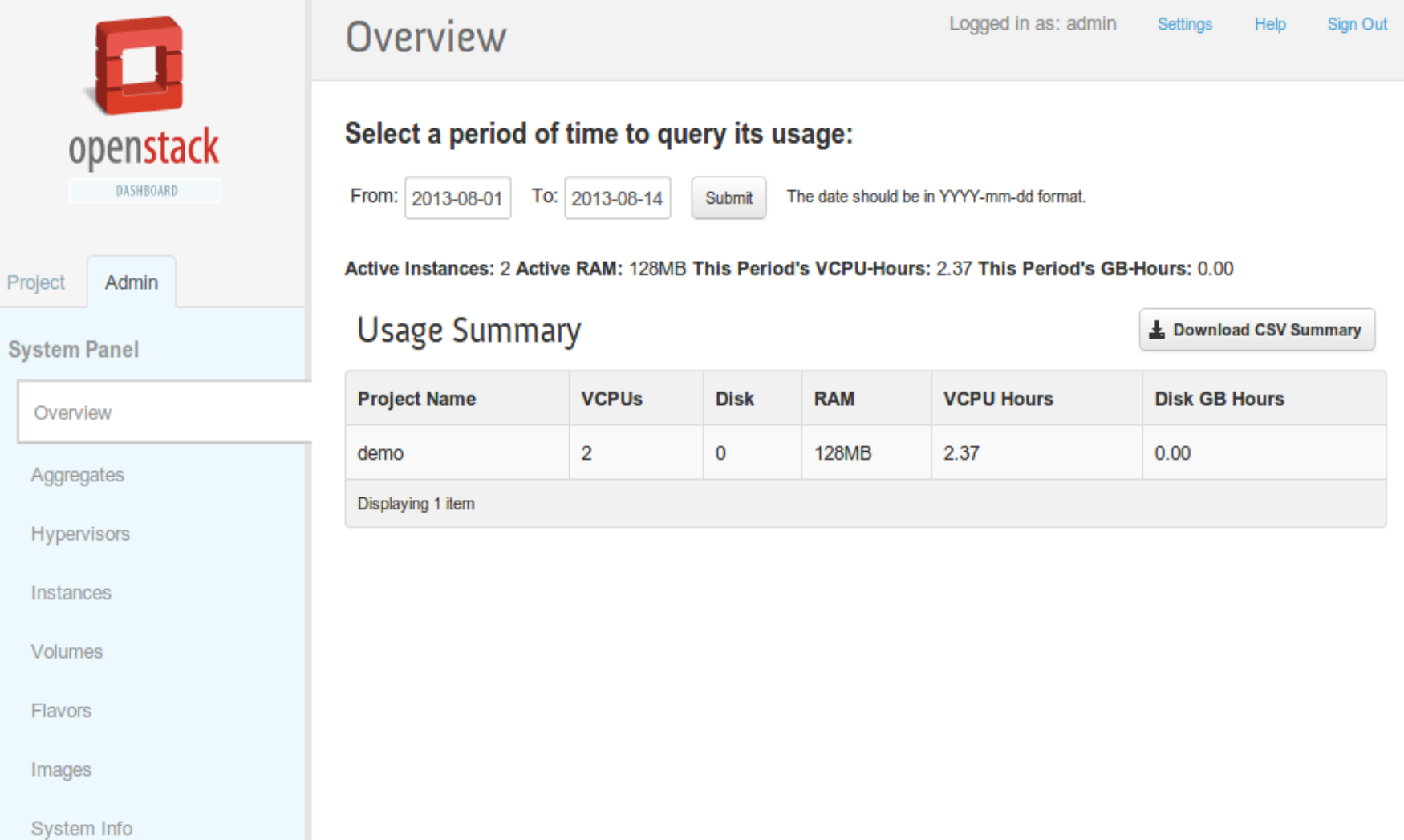

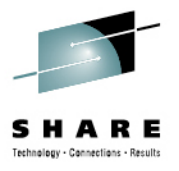

# **Questions ?**

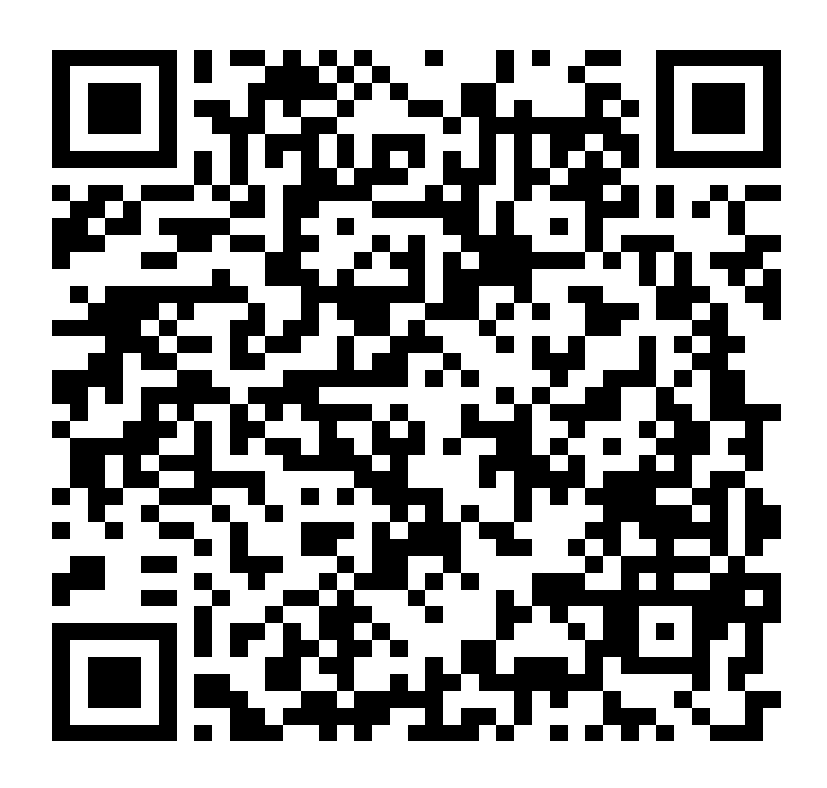

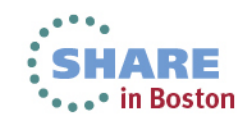

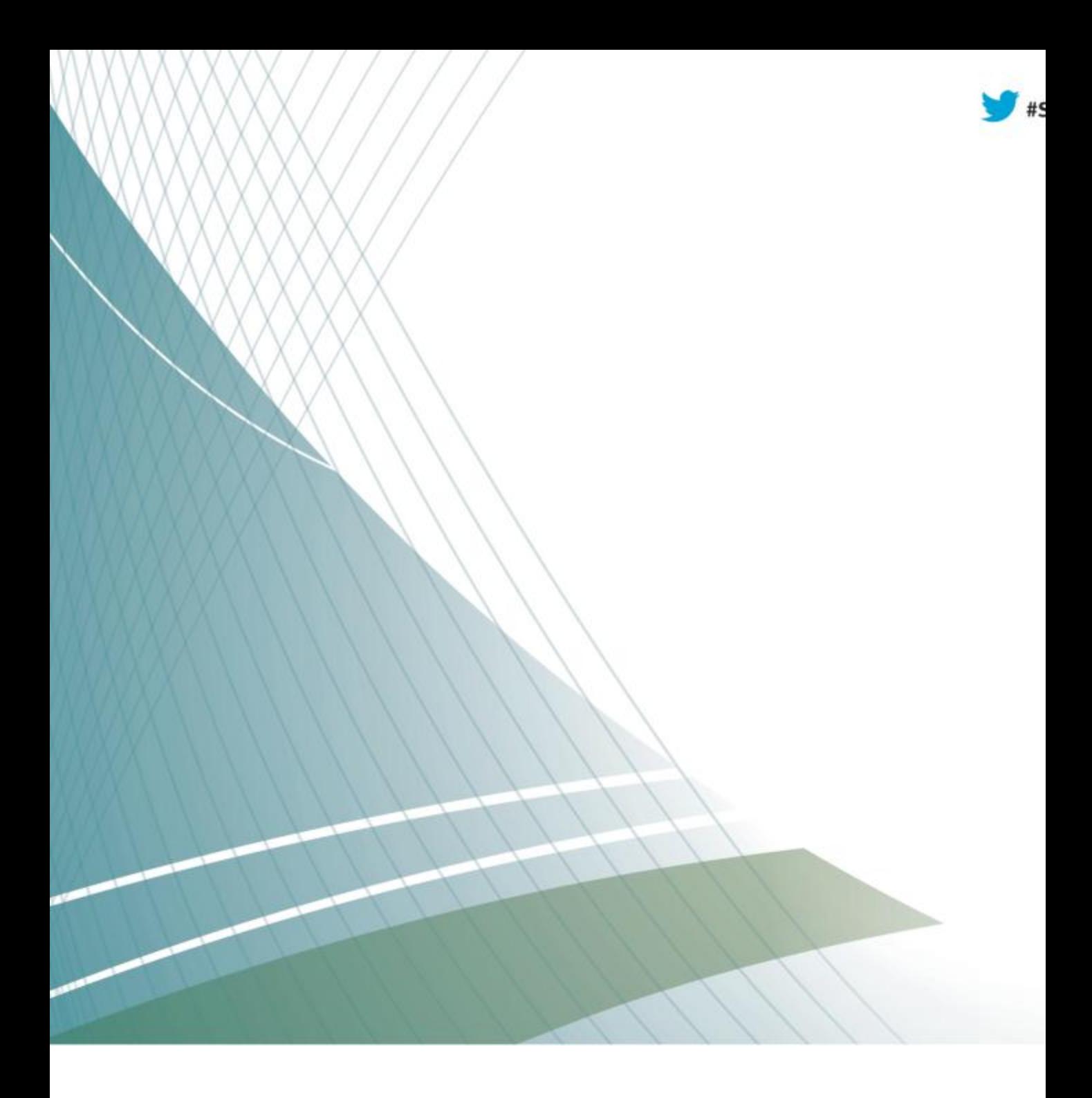

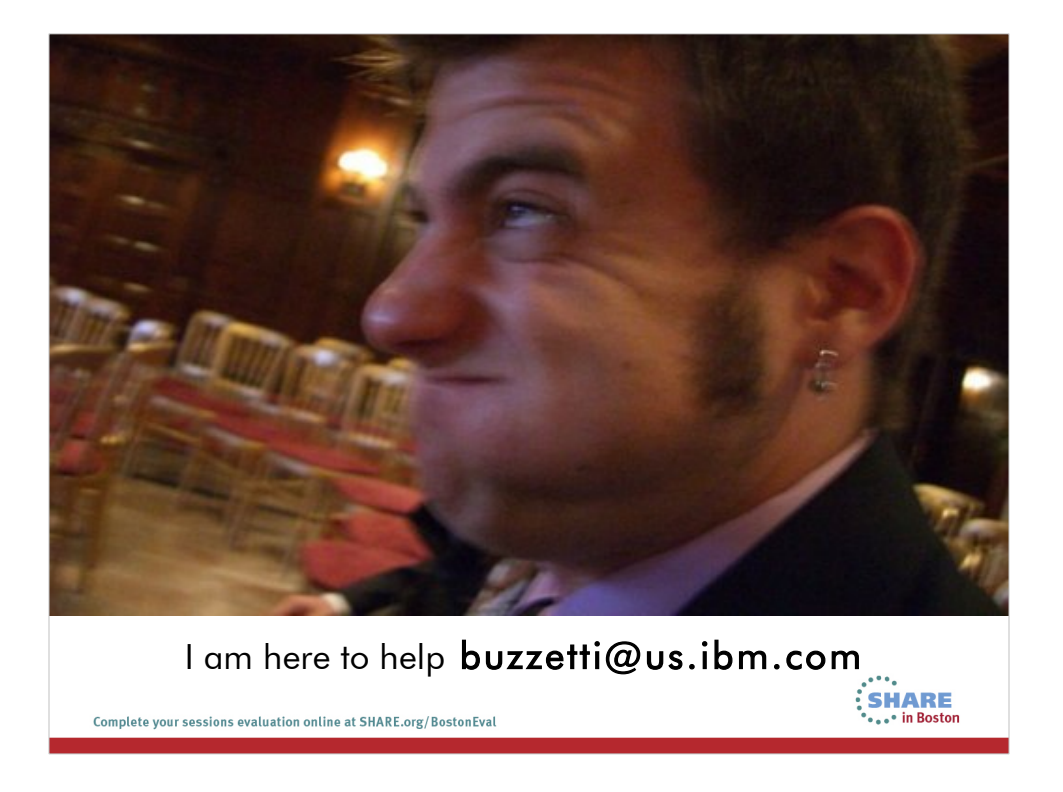

This is me. I am here to help. I include this chart so that people can have my email.

The reason I created this presentation is based on the past few years working with customers. Helping them understand that there is a lot of virtualization out there.

Although I might look young, I have been in the IT field for almost 15 years. Virtualization has been a core technology for me for most of it.

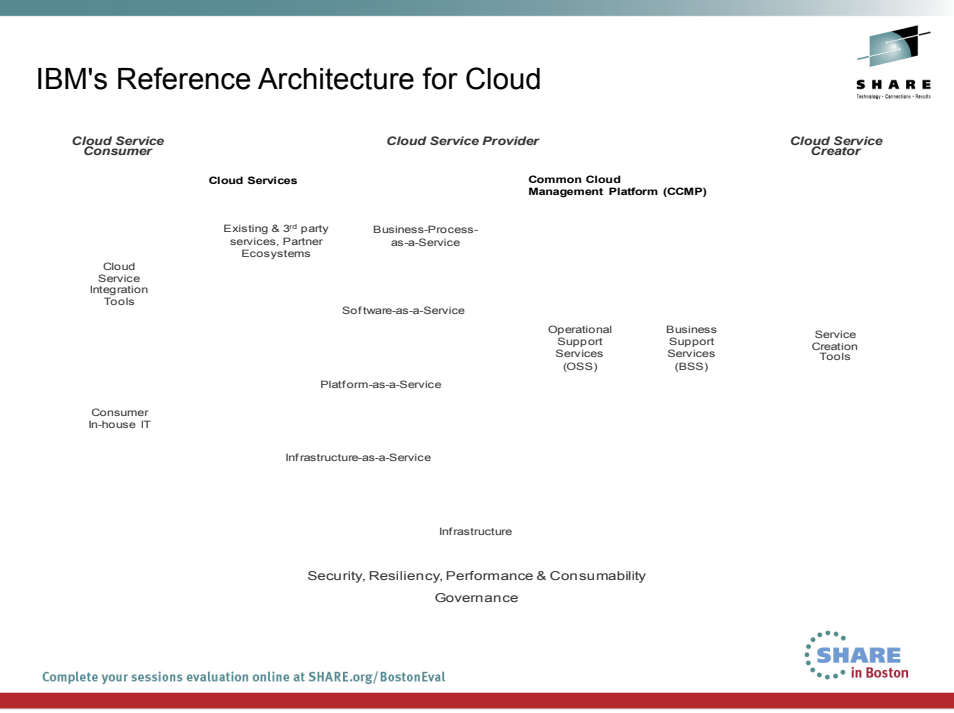

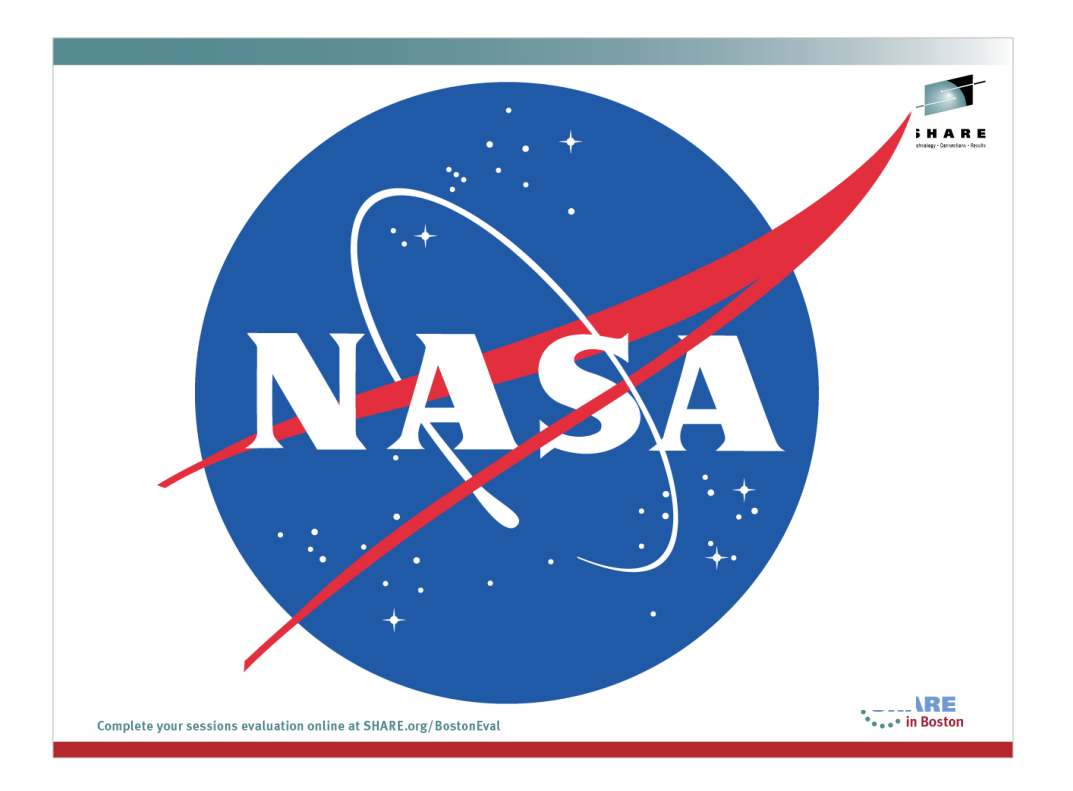

http://en.wikipedia.org/wiki/Nebula\_(computing\_platform )

Nebula, that originated to support NASA research projects, was donated to OpenStack in 2010.

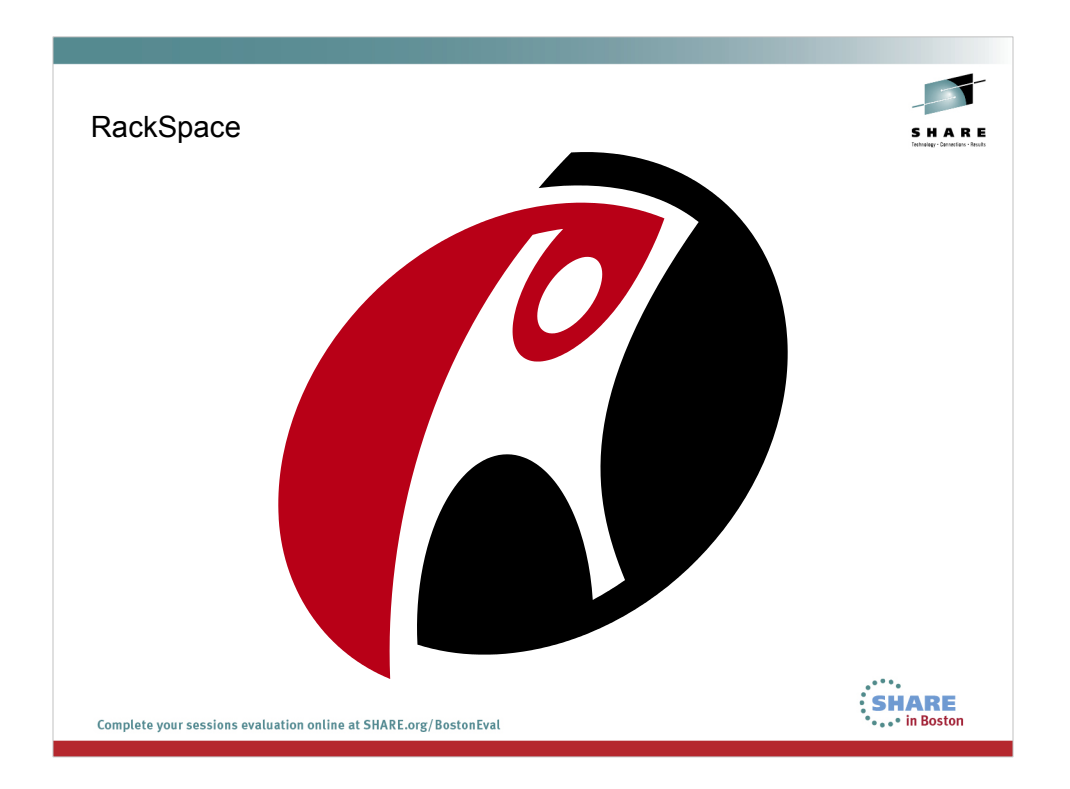

# http://en.wikipedia.org/wiki/Rackspace

IT hosting company founded in 1998. Contributed its cloud files product in 2010. This became part of the Object Storage portion of OpenStack (Swift).

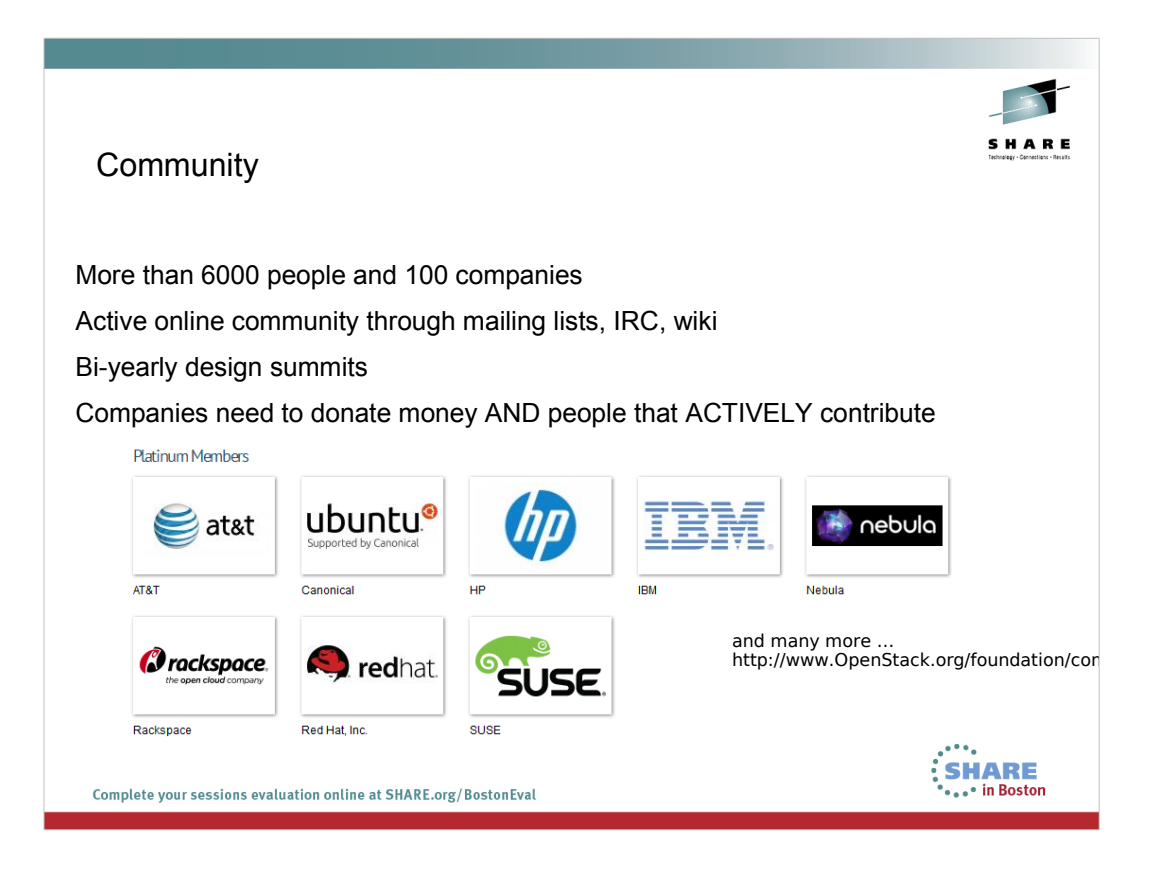

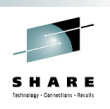

**ALL<sup>®</sup>** in Boston

### Relase Names

These codenames are chosen by popular vote using the basic Launchpad poll feature over the ~openstack group. Codenames are cities or counties near where the corresponding OpenStack design summit took place. An exception (called the Waldon exception) is granted to elements of the state flag that sound especially cool.

**Austin:** The first design summit took place in Austin, TX **Bexar:** The second design summit took place in San Antonio, TX **Cactus:** Cactus is a city in Texas **Diablo:** Diablo is a city in the bay area near Santa Clara, CA **Essex:** Essex is a city near Boston, MA **Folsom:** Folsom is a city near San Francisco, CA **Grizzly:** Grizzly is an element of the state flag of California design summit takes place in San Diego, CA **Havana:** Havana is an unincorporated community in Oregon design summit takes place in Oregon **Ichang?:** Design Summet to take place in Hong-Kong**SHARE** 

Complete your sessions evaluation online at SHARE.org/BostonEval

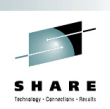

# **Commitment**

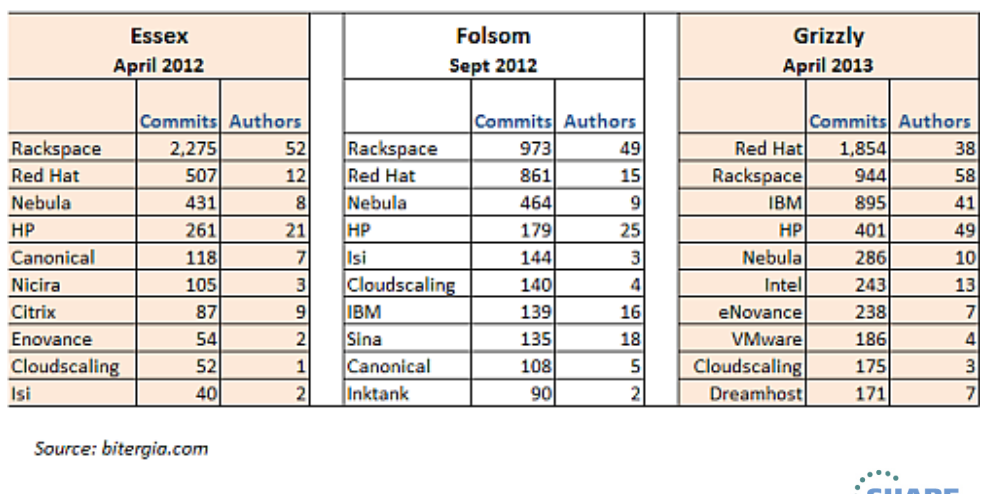

### Top 10 Contributors to OpenStack by Release

Complete your sessions evaluation online at SHARE.org/BostonEval

 $\vdots$  SHARE

http://www.domicity.com/2013/06/openstack-accelerating-commitment-by-big-vendors/

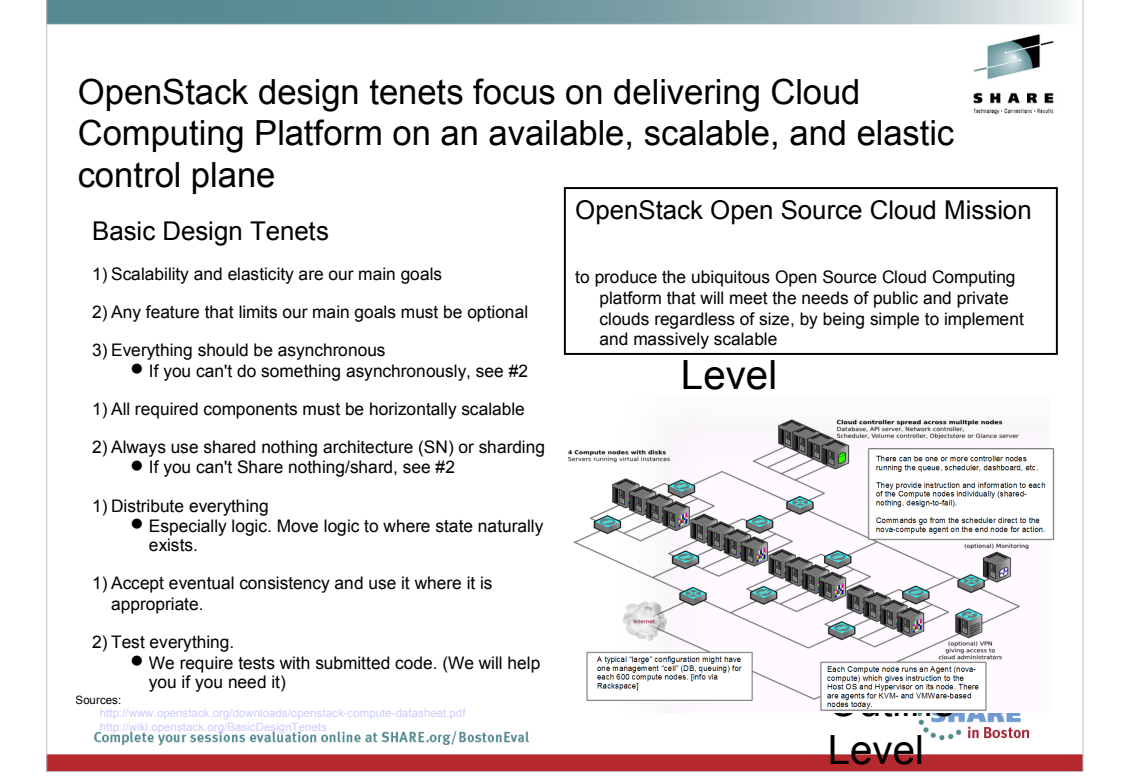

OpenStack is comprised of six core projects delivering an SHARE IaaS solution + a project delivering an Object Storage solution **Focus IaaS**

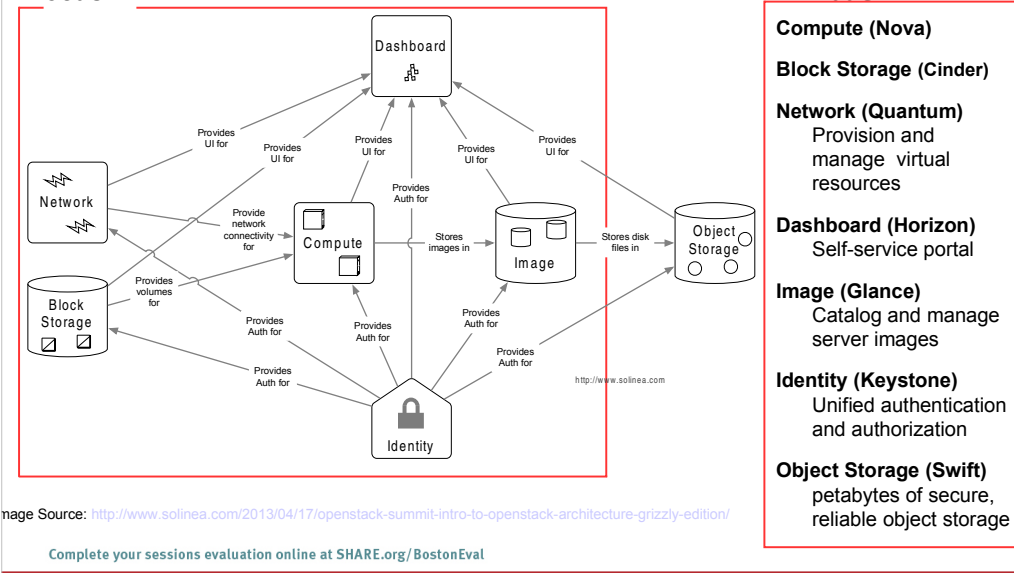

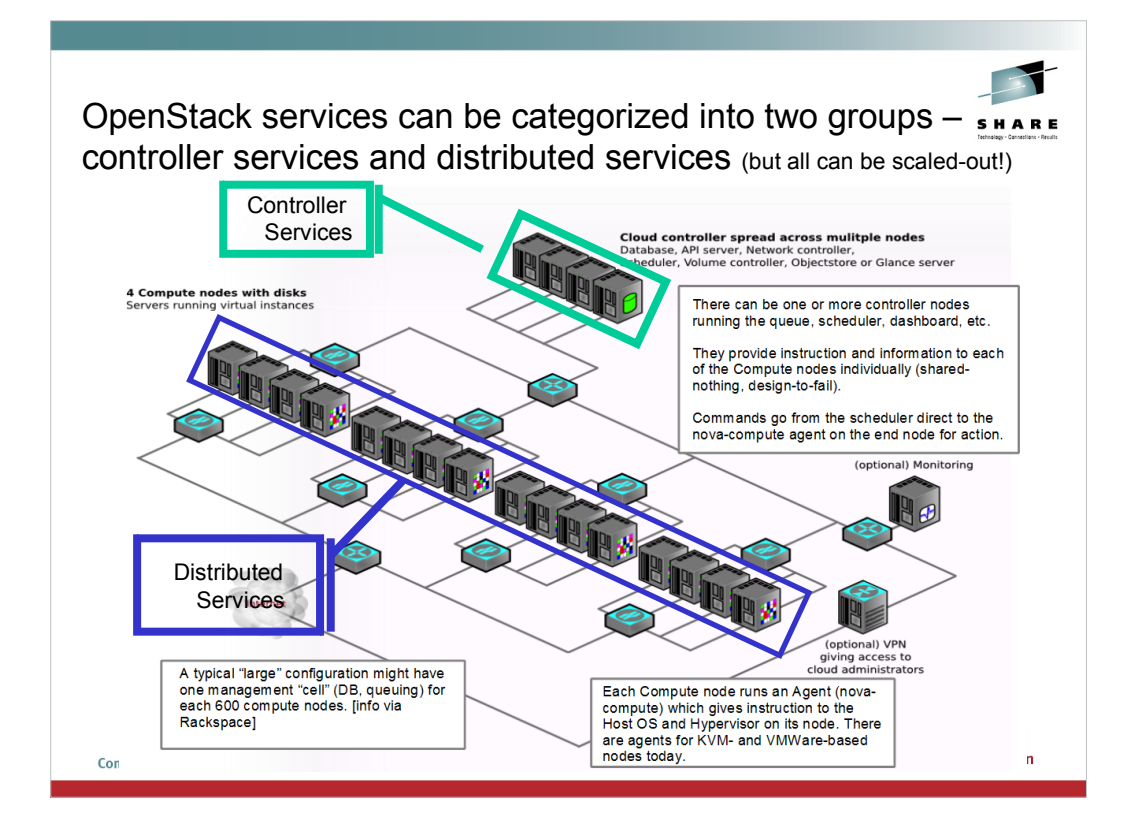

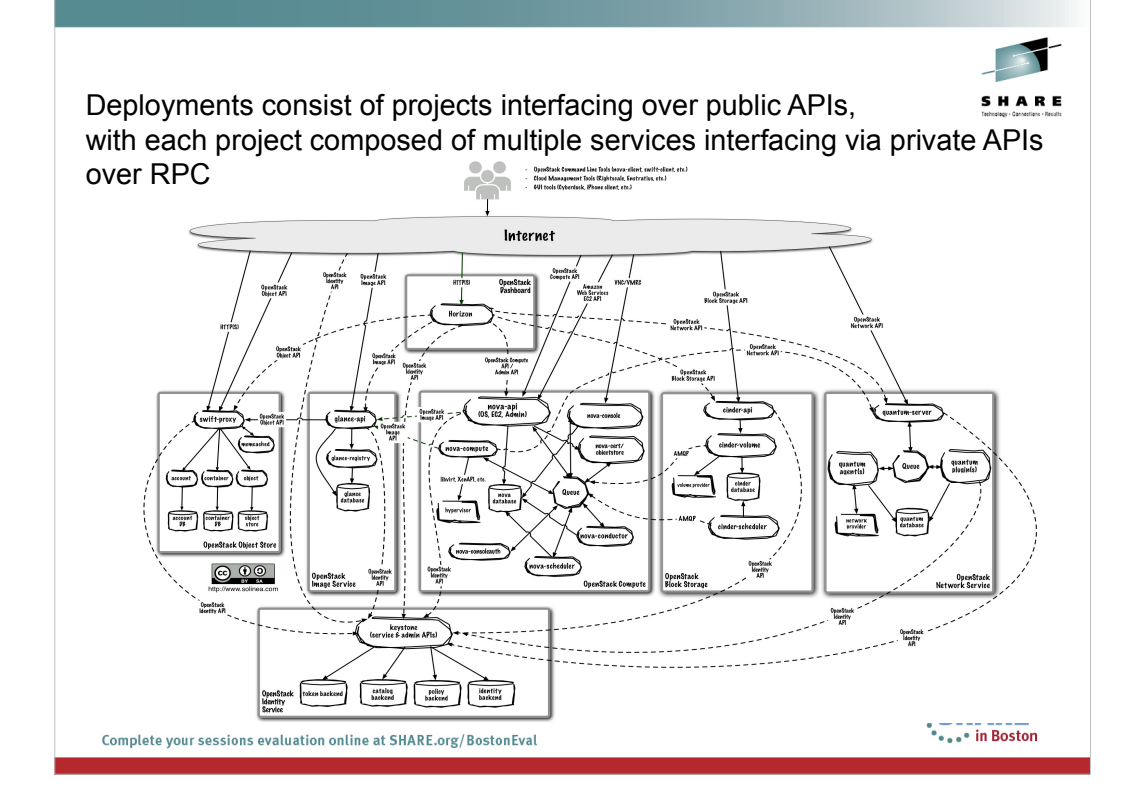

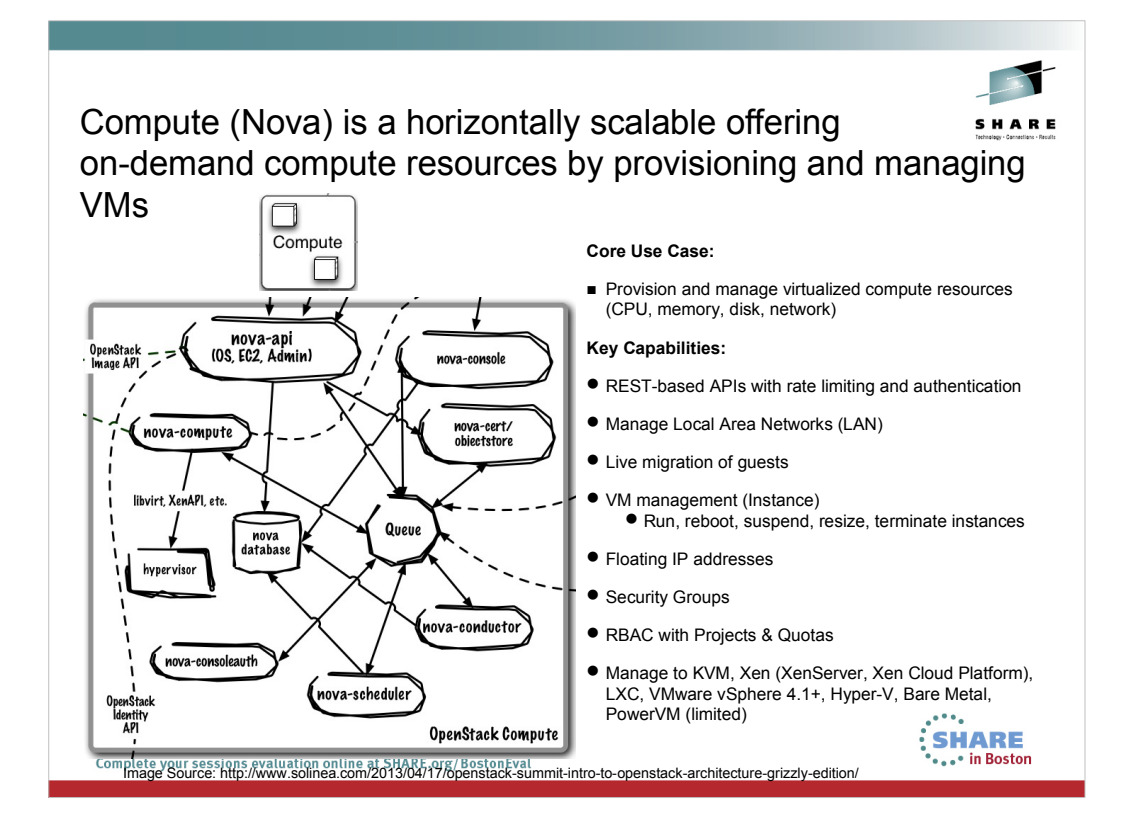

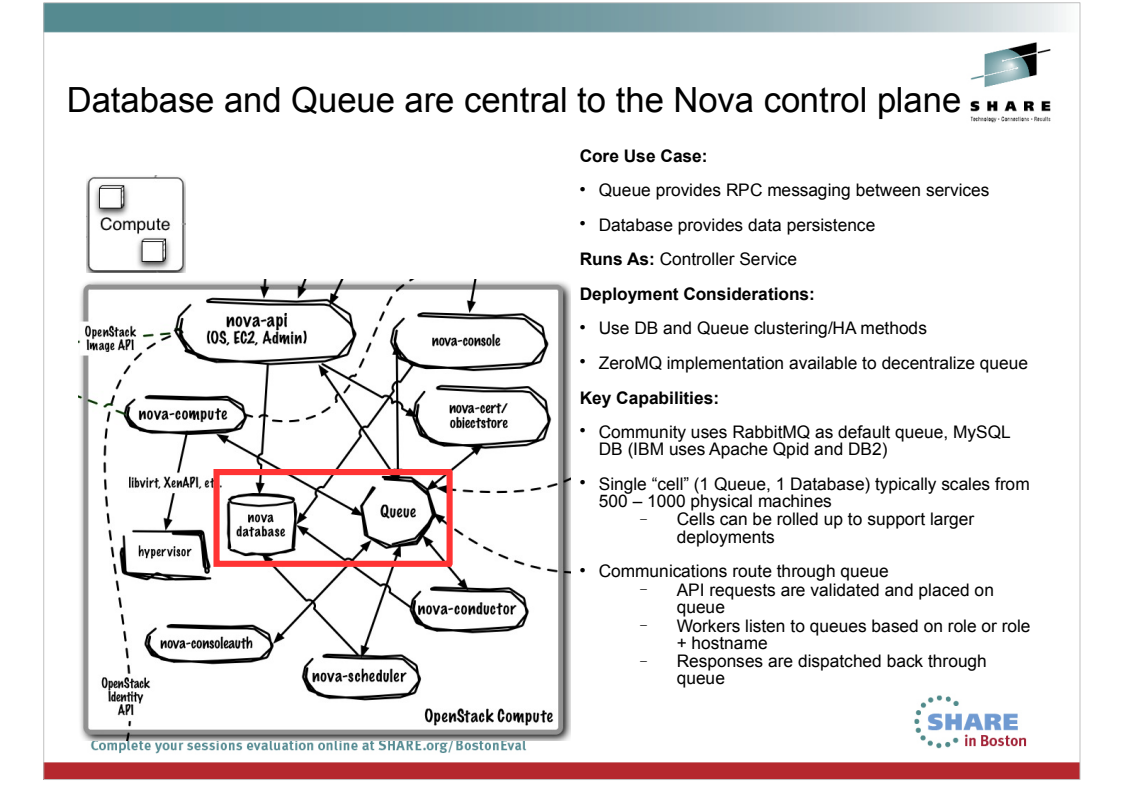

# nova-compute manages individual hypervisors and compute nodes

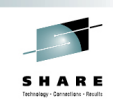

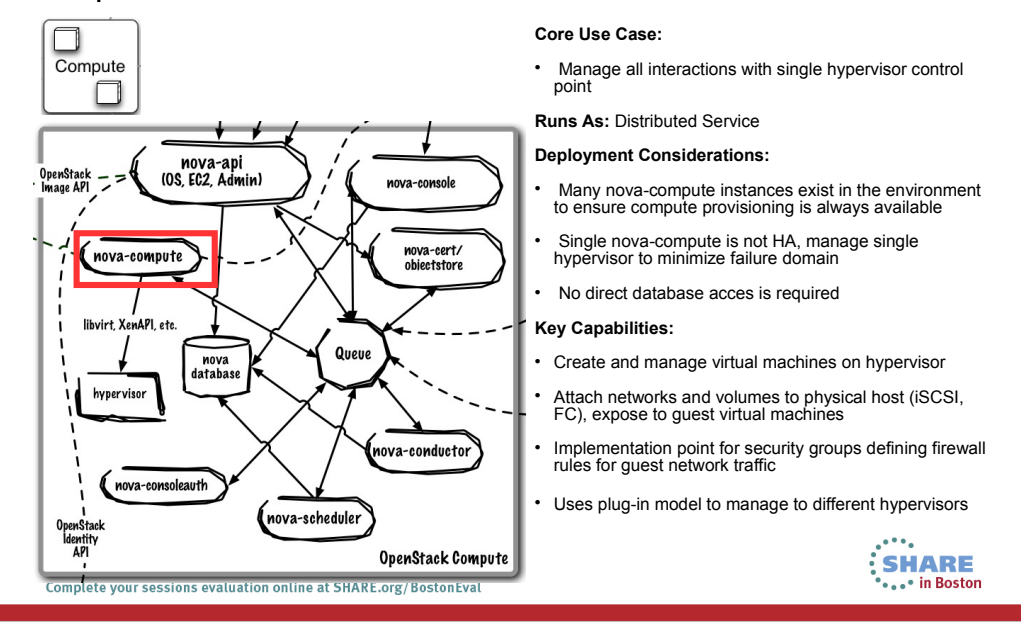

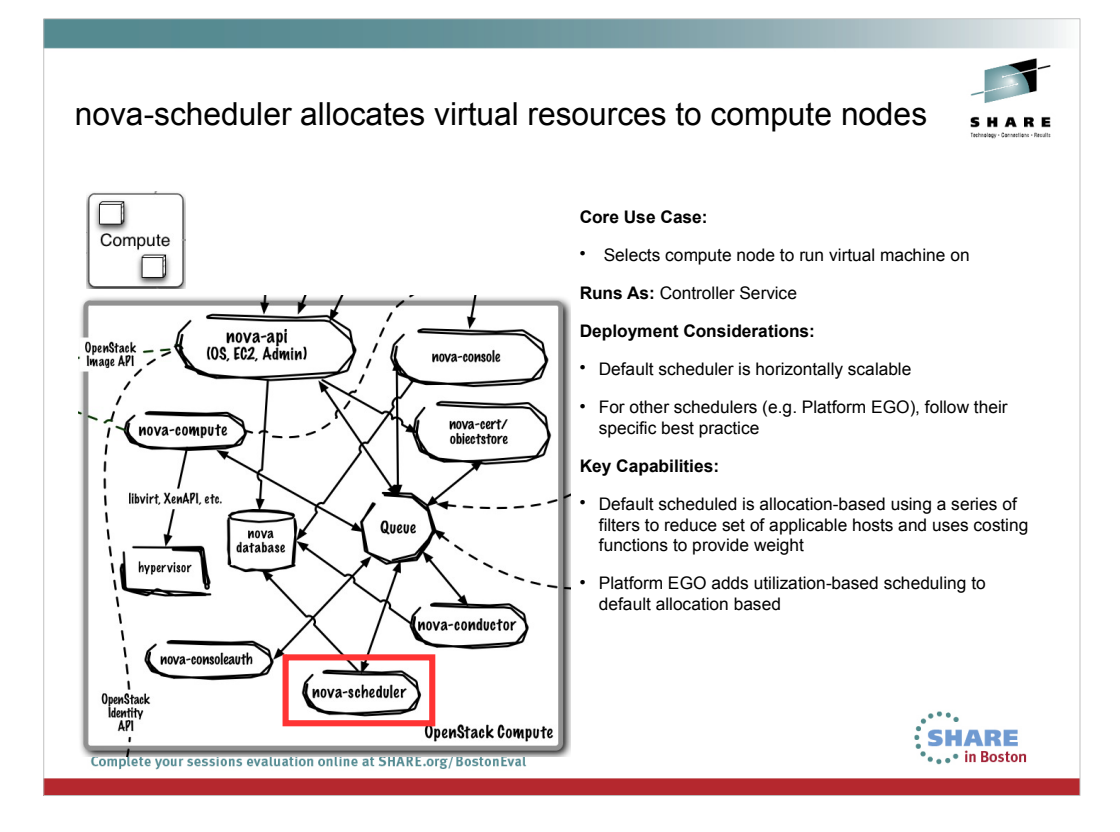

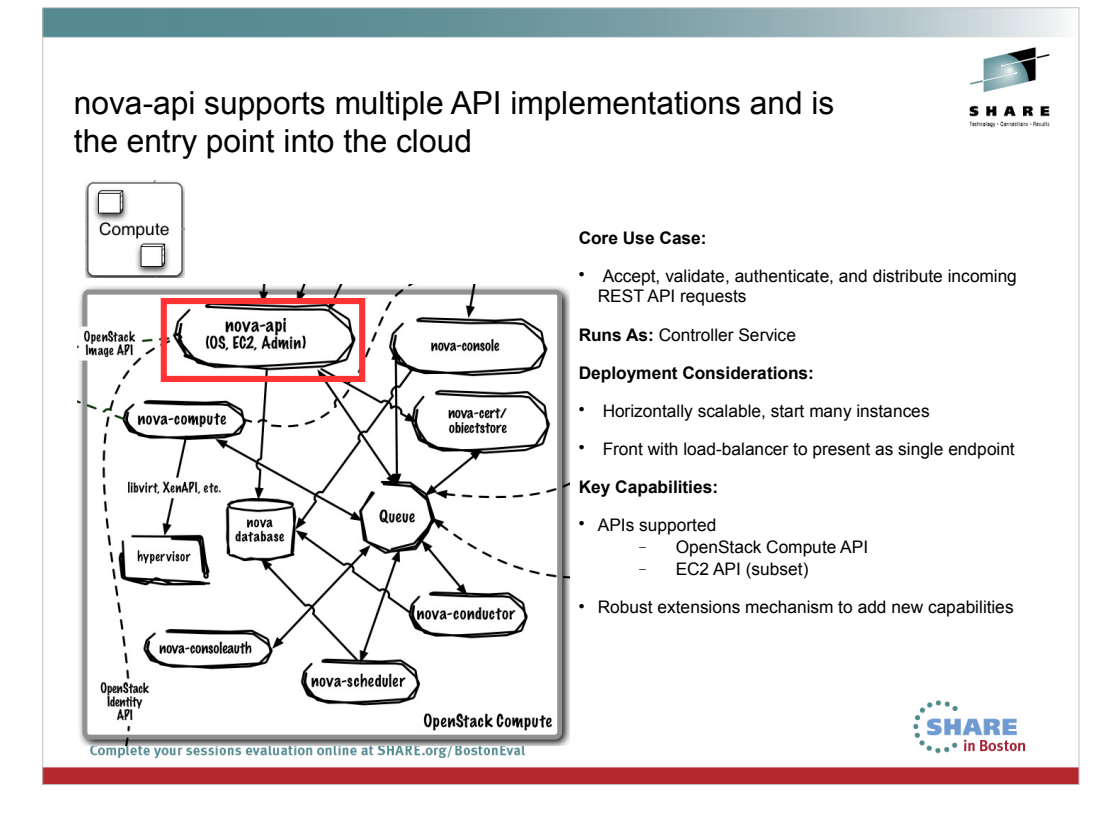

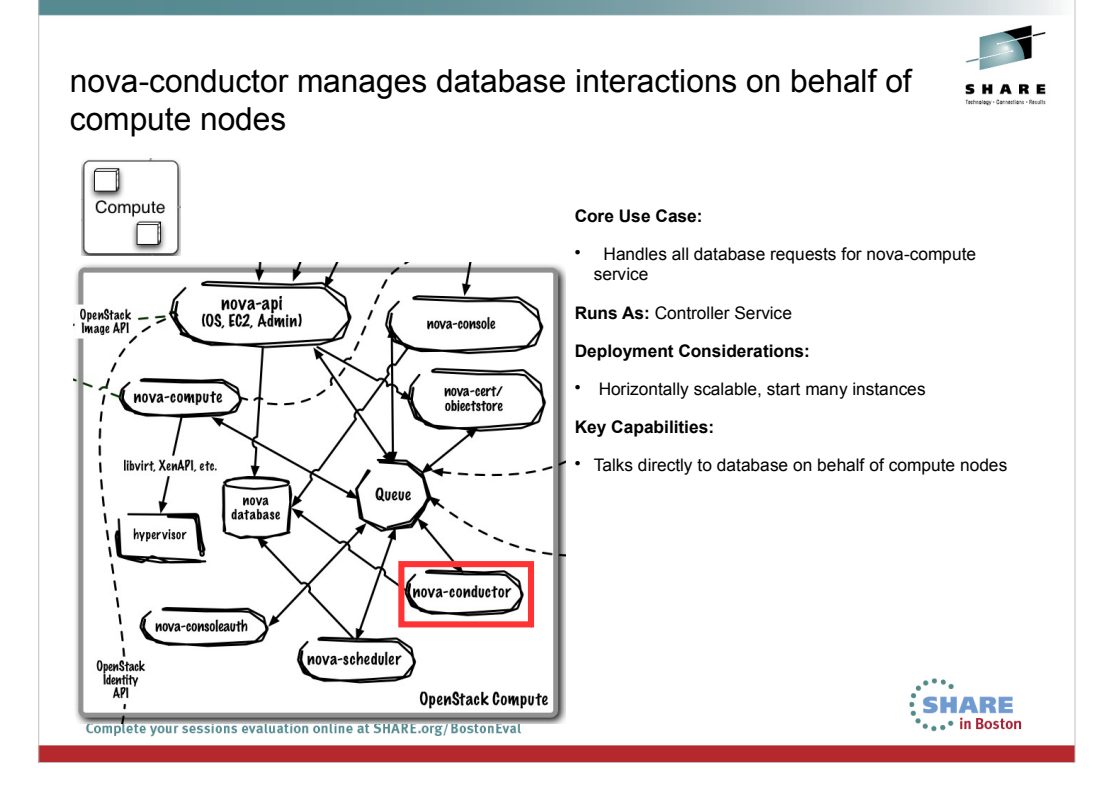

# Network (Quantum) is a pluggable, scalable and API-driven system for managing networks and IP addresses

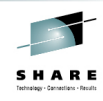

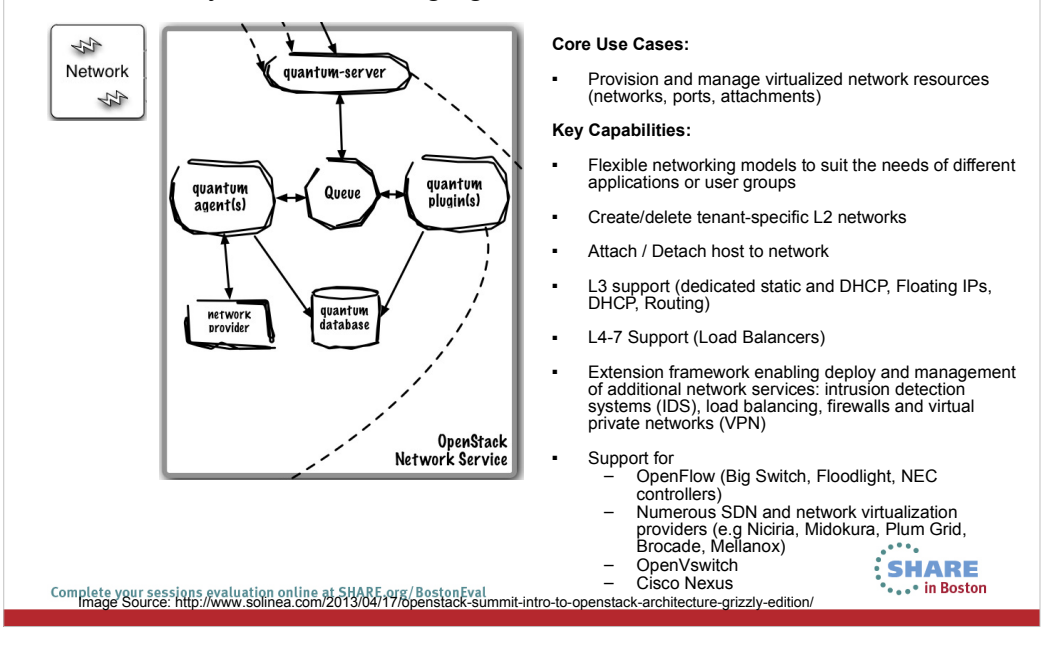

## Database and Queue are central to the Quantum control plane

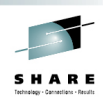

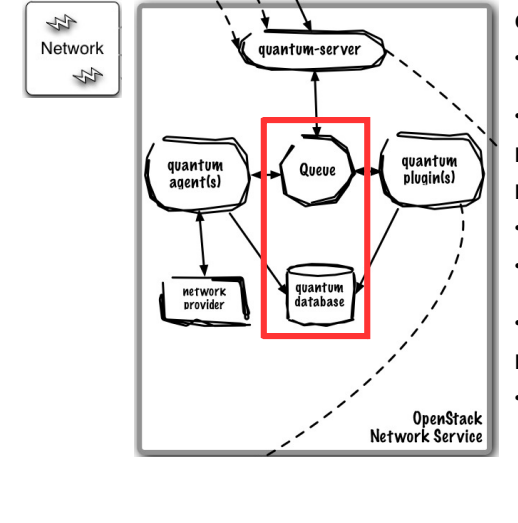

#### **Core Use Case:**

- Queue provides RPC messaging between services
- Database provides data persistence

**Runs As:** Controller Service

#### **Deployment Considerations:**

- Use DB and Queue clustering/HA methods
- ZeroMQ implementation available to decentralize queue
- Can use same Queue as Nova

#### **Key Capabilities:**

Community uses RabbitMQ as default queue, MySQL DB (IBM uses Apache Qpid and DB2)

... **SHARE** ...• in Boston

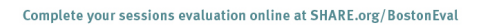

#### quantum-server implements the OpenStack Network API SHARE \$ **Core Use Case:** Network quantum-server Accept, validate, authenticate, and distribute incoming 4 REST API requests **Runs As:** Controller Service **Deployment Considerations:** quantum<br>plugin(s) quantum<br>agent(s) Queue Use active/passive or active/active for HA using Linux HA methods (e.g. corosync) **Key Capabilities:** quantum<br>database Requires access to a database for persistent storage network<br>provider Passes user requests to the configured OpenStack Networking plug-in for additional processing Relies on the OpenStack Identity Project (Keystone) for authentication and authorization of all API request. OpenStack<br>Network Service ... **SHARE** ... • in Boston Complete your sessions evaluation online at SHARE.org/BostonEval

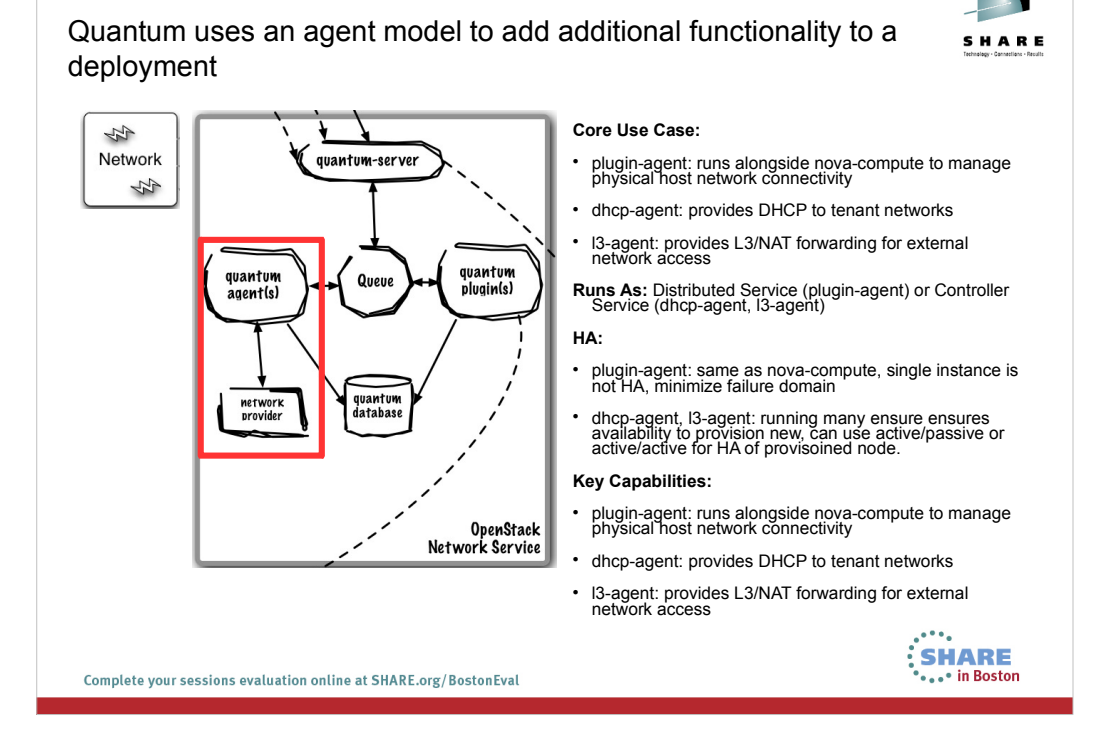

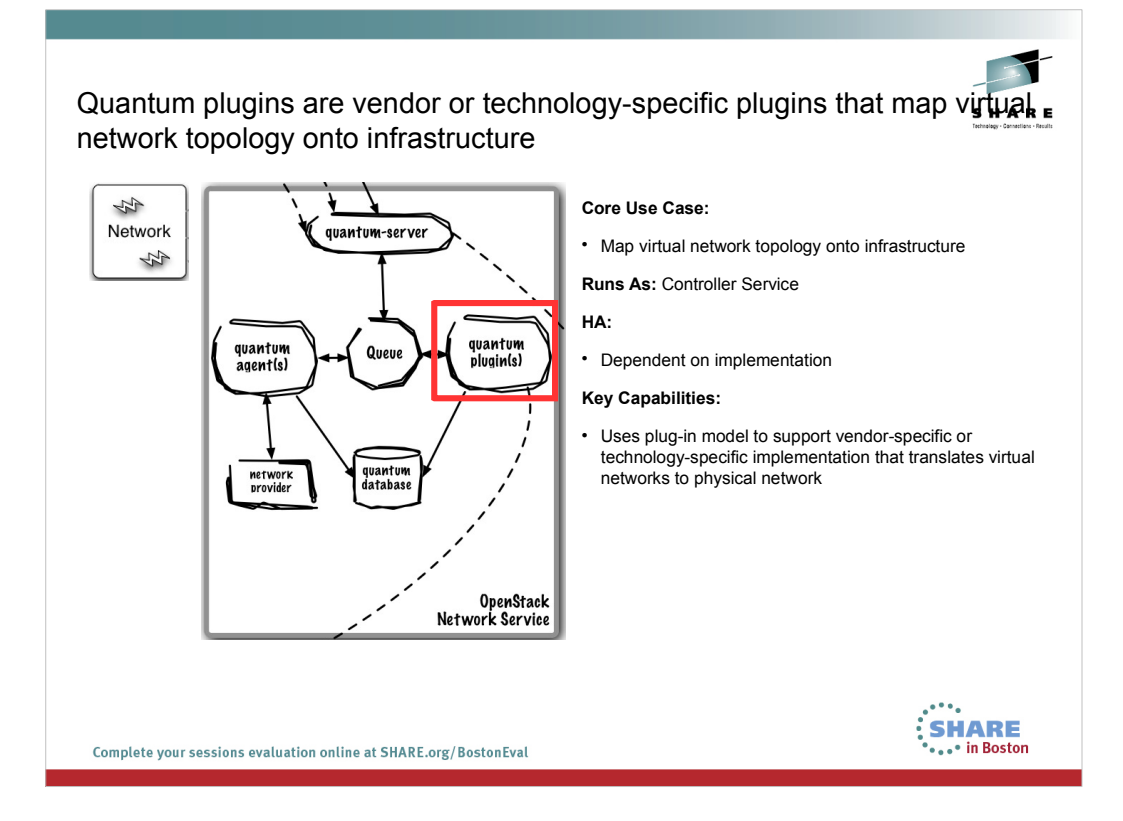

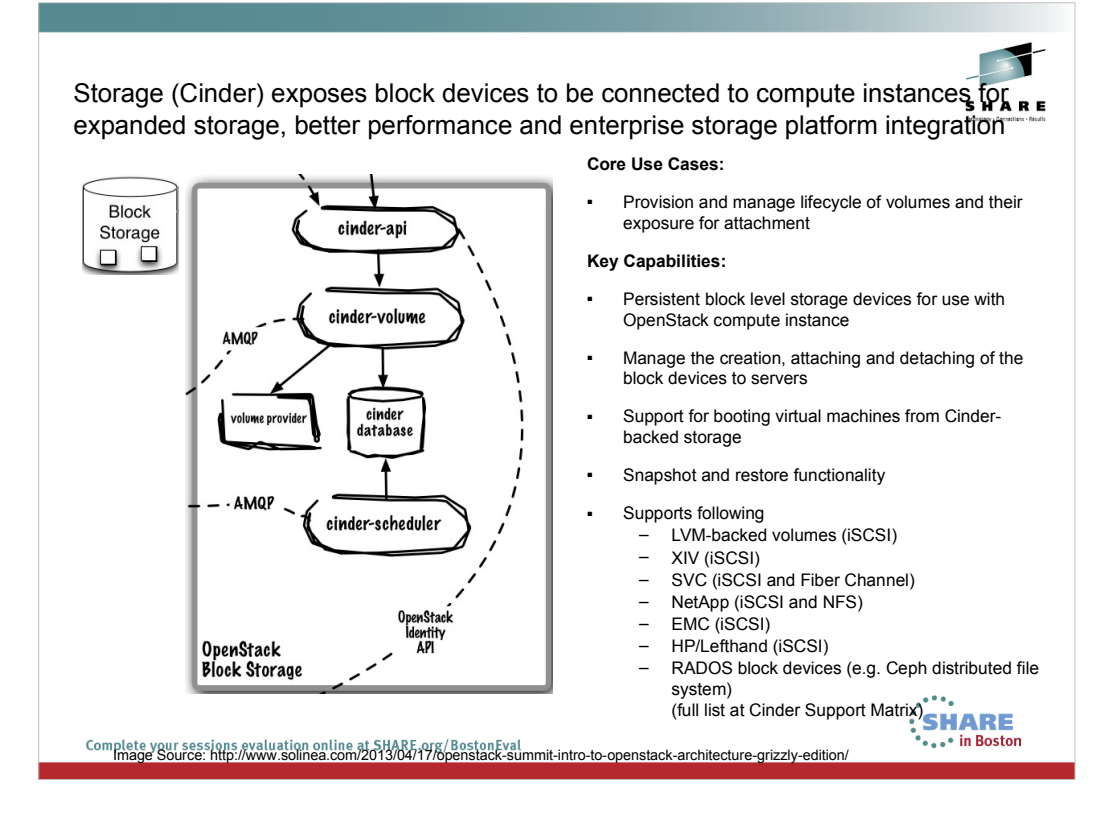

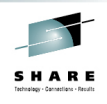

## Database and the Queue are the core of Cinder's control plane

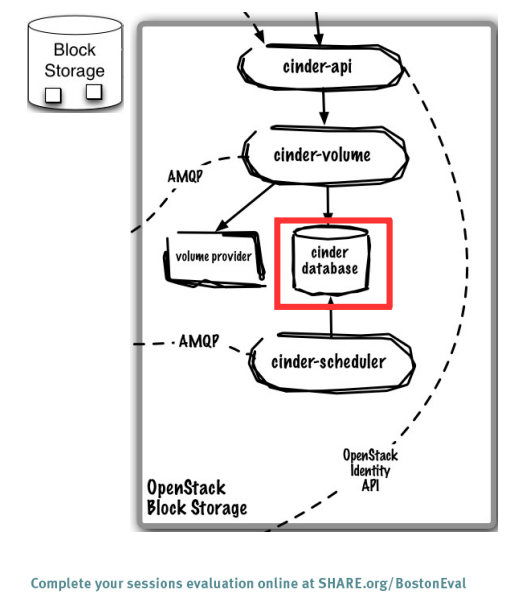

#### **Core Use Case:**

- Queue provides RPC messaging between services
- Database provides data persistence

**Runs As:** Controller Service

#### **Deployment Considerations:**

- Use DB and Queue clustering/HA methods
- ZeroMQ implementation available to decentralize queue
- Can use same queue/database as Nova

#### **Key Capabilities:**

 Community uses RabbitMQ as default queue, MySQL DB (IBM uses Apache Qpid and DB2)

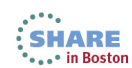

# cinder-api is the entry point to OpenStack Volume Service

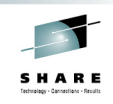

... • in Boston

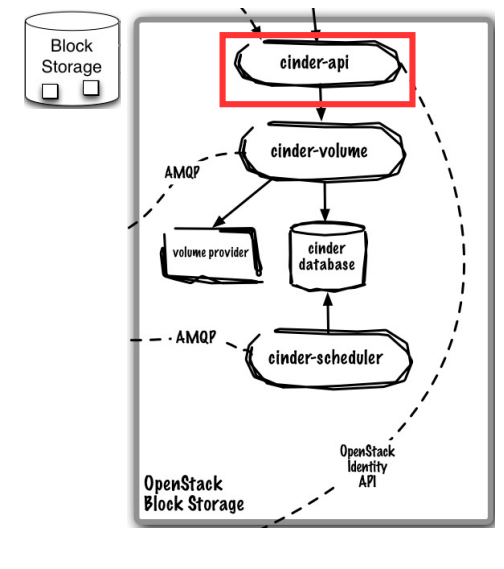

#### **Core Use Case:**

 Accept, validate, authenticate, and distribute incoming REST API requests

**Runs As:** Controller Service

#### **Deployment Considerations:**

- Horizontally scalable, start many instances
- Front with load-balancer to present as single endpoint

#### **Key Capabilities:**

- APIs supported
	- OpenStack Volume API
- Robust extensions mechanism to add new capabilitiesene, **SHARE**

Complete your sessions evaluation online at SHARE.org/BostonEval

# SHARE

## cinder-volume manages individual block-based volume providers

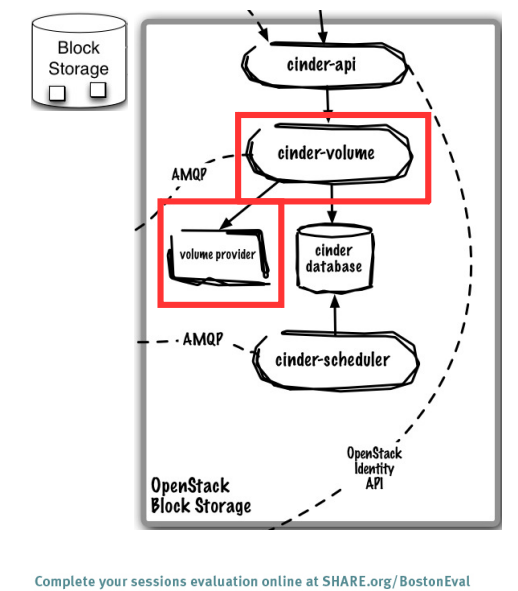

#### **Core Use Case:**

 Manages interactions with single block volume provider

**Runs As:** Distributed Service

#### **Deployment Considerations:**

- Many cinder-volume instances exist in the environment to ensure volume provisioning is always available
- Single cinder-volume is not HA, manage single provider to minimize failure domain

#### **Key Capabilities:**

- Create and manage volumes on storage backend
- Expose volumes to physical host (e.g. iSCSI, FC)
- Uses plug-in model to support differing storage systems

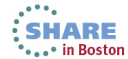

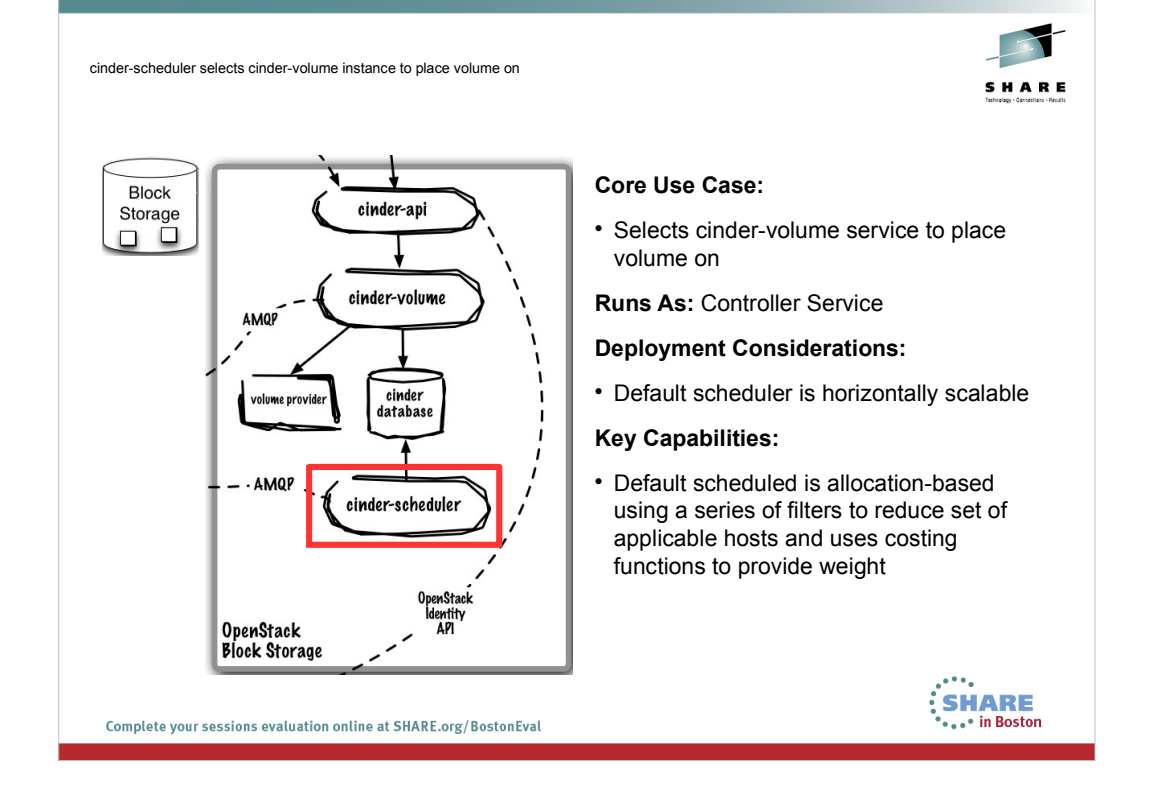

Identity Service (Keystone) offers project-wide identity, token, service catalog, and policy services designed for integration with existing systems

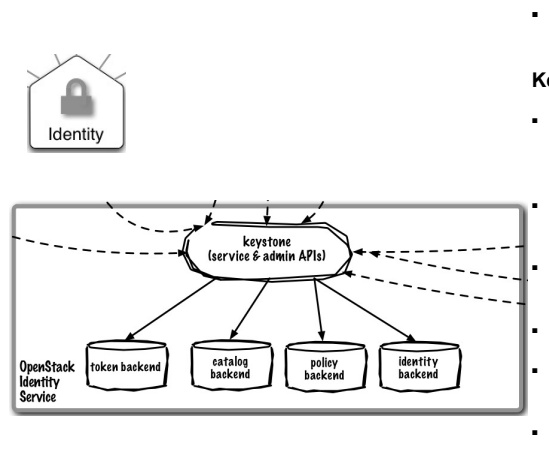

#### **Core Use Cases:**

Installation-wide authentication and authorization to OpenStack services

#### **Key Capabilities:**

- Authenticate user / password requests against multiple backends (SQL, LDAP, etc) (Identity Service)
	- Validate / manage tokens used after initial username/password verification (Token Service)
	- Endpoint registry of available services (Service Catalog)
	- Authorize API requests (Policy Service)
	- Domain / Project / User model with RBAC for access to compute, storage, networking
- Policy service provides a rule-based authorization engine and the associated rule management interface.on.

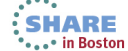

**HARE** 

Complete your sessions evaluation online at SHARE.org/BostonEval<br>Image Source: http://www.solinea.com/2013/04/17/openstack-summit-intro-to-openstack-architecture-grizzly-edition/

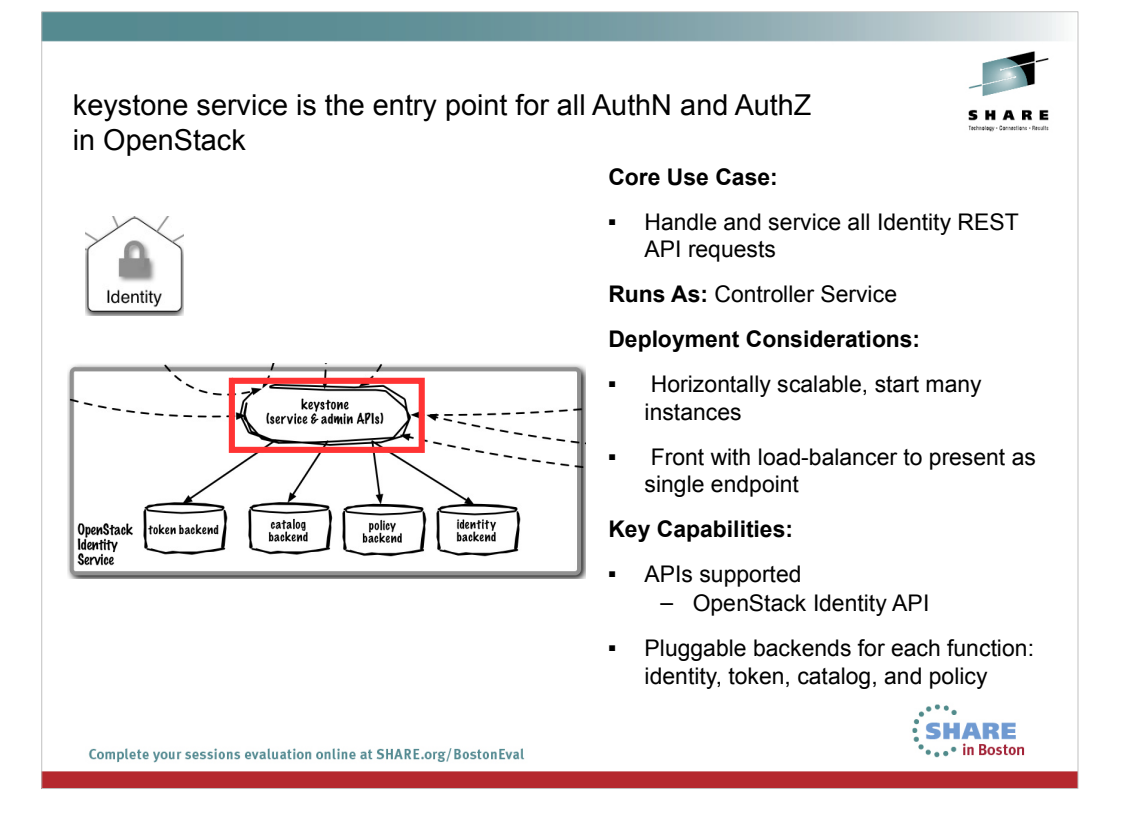

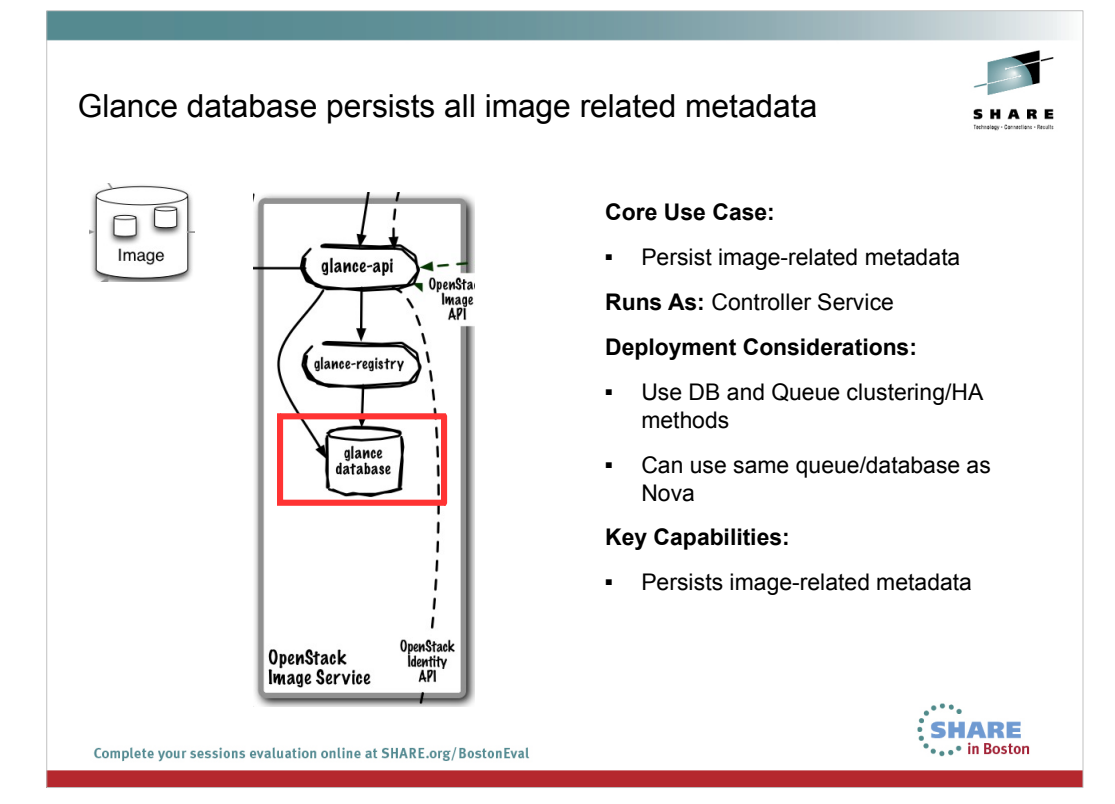

# Image Service (Glance) provides registration, discovery, and delivery services for virtual disk and server images

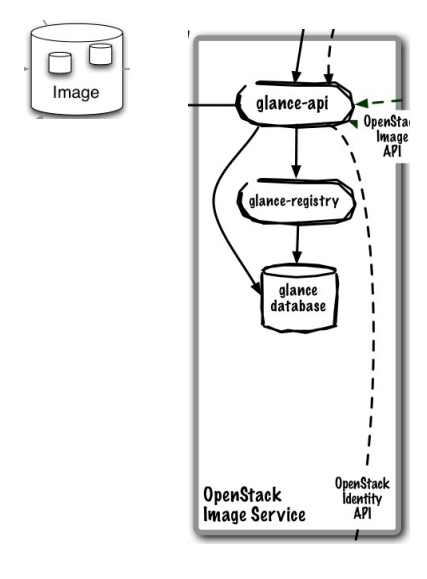

#### **Core Use Cases:**

■ Administrator registers available guest images

SHARE

- End-user discovers available guest images
- Deliver image to compute node on provisioning

#### **Key Capabilities:**

- Image Registry (storage optional and is delegated to a configurable store)
- Administrators can create base templates from which users can start new compute instances
- Users can choose from available images, or create their own from existing servers
- Snapshots can also be stored in the Image Service so that virtual machines can be backed up quickly
- Supported formats: Raw, Machine (a.k.a. Amazon AMI), VHD (Hyper-V), VDI (VirtualBox), qcow2 (Qemu/KVM), VMDK (VMWare), OVF (VMWare, others)

**SHARE** ... • in Boston Complete your sessions evaluation online at SHARE.org/BostonEval<br>Image Source: http://www.solinea.com/2013/04/17/openstack-summit-intro-to-openstack-architecture-grizzly-edition/

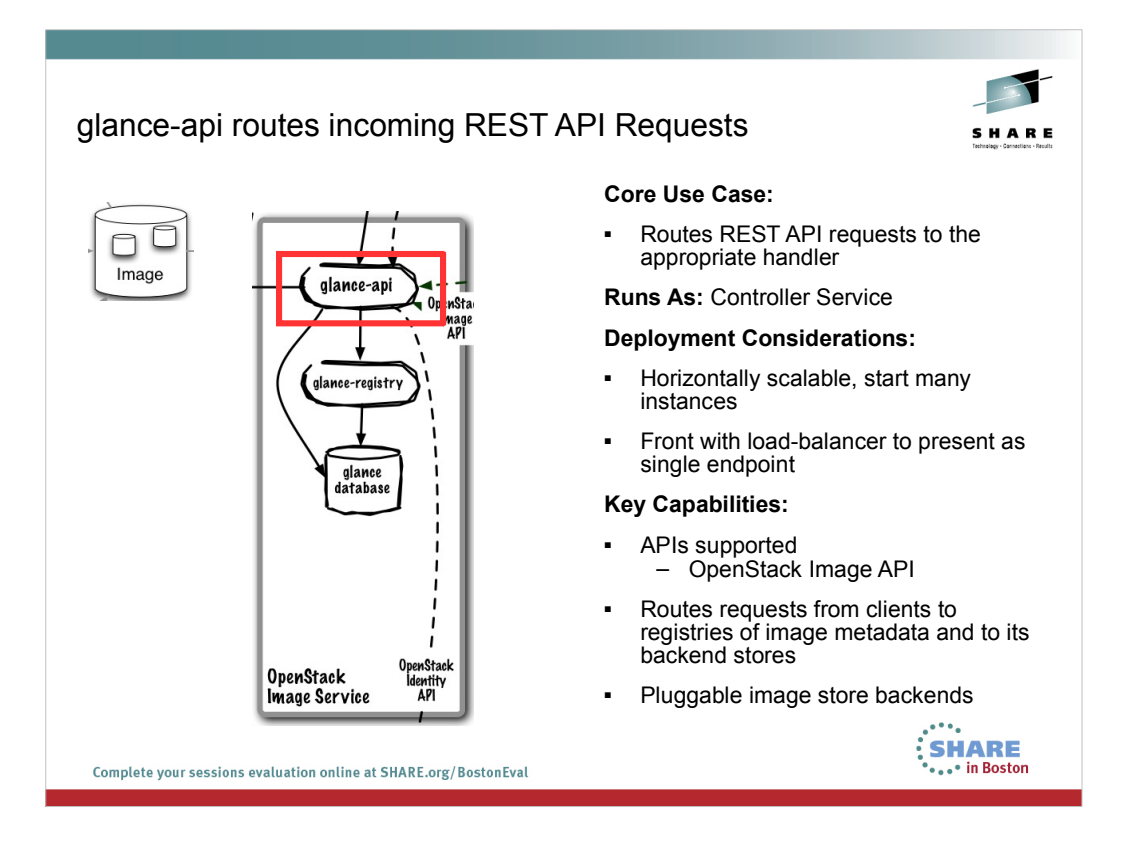
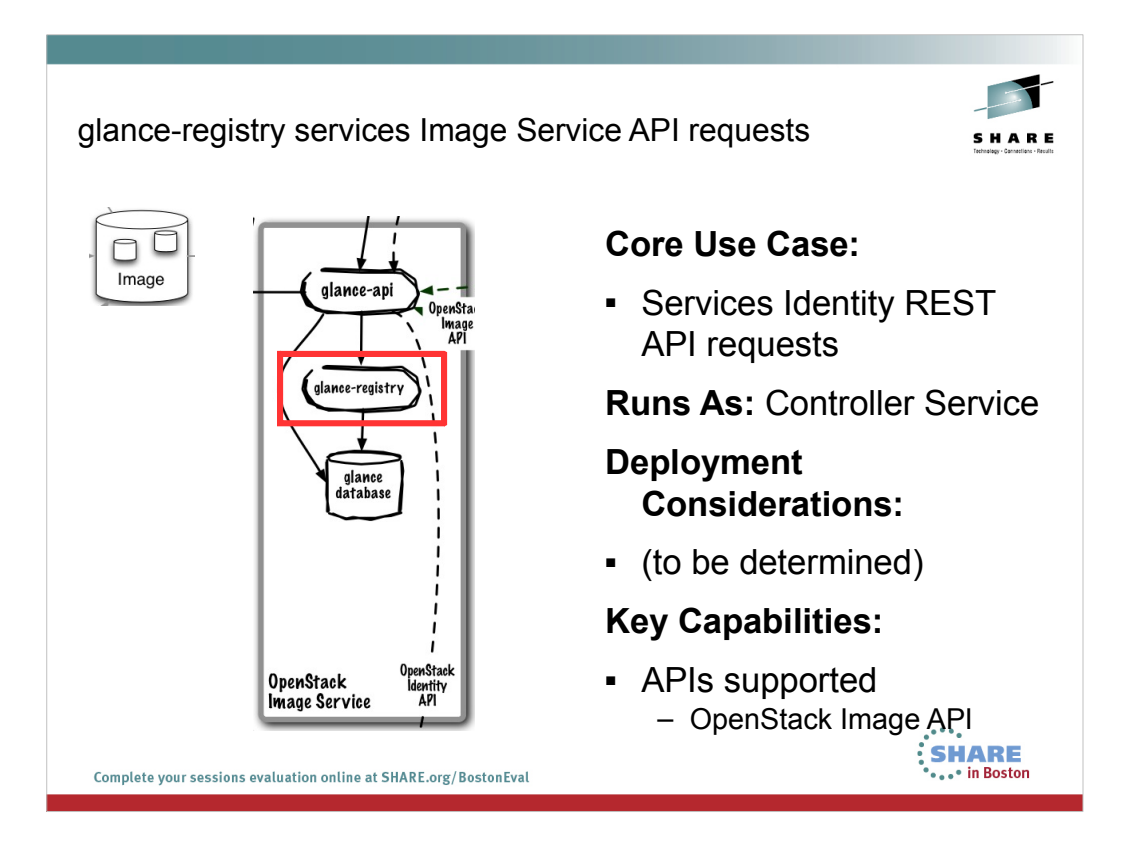

Horizon (Dashboard) enables administrators and users to SHARE access, provision, and manage resources through a self-service portal GUI

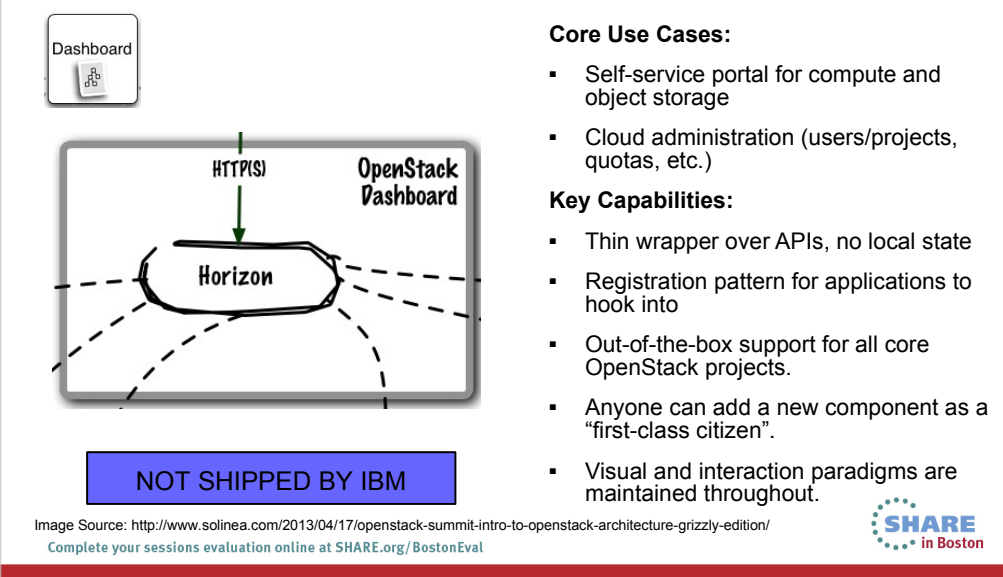

## horizon is the self-service portal implementation

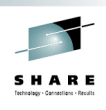

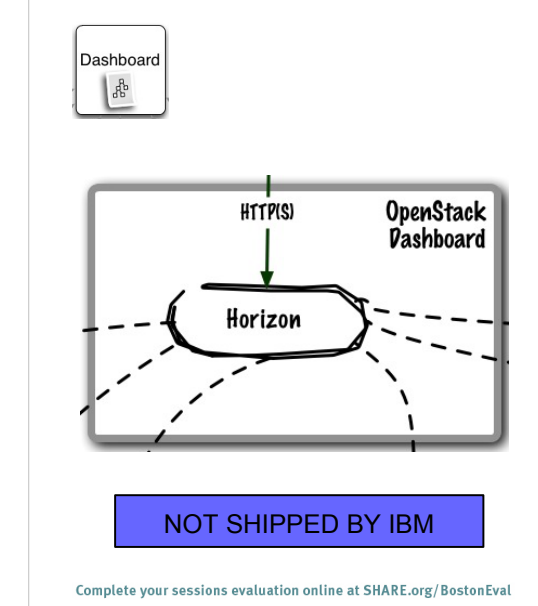

## **Core Use Case:**

■ GUI access to OpenStack APIs

**Runs As:** Controller Service

## **Deployment Considerations:**

■ (to be determined)

## **Key Capabilities:**

- Provision and manage virtual servers, volumes, and networks
- Create and manage tenants and users

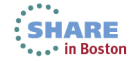

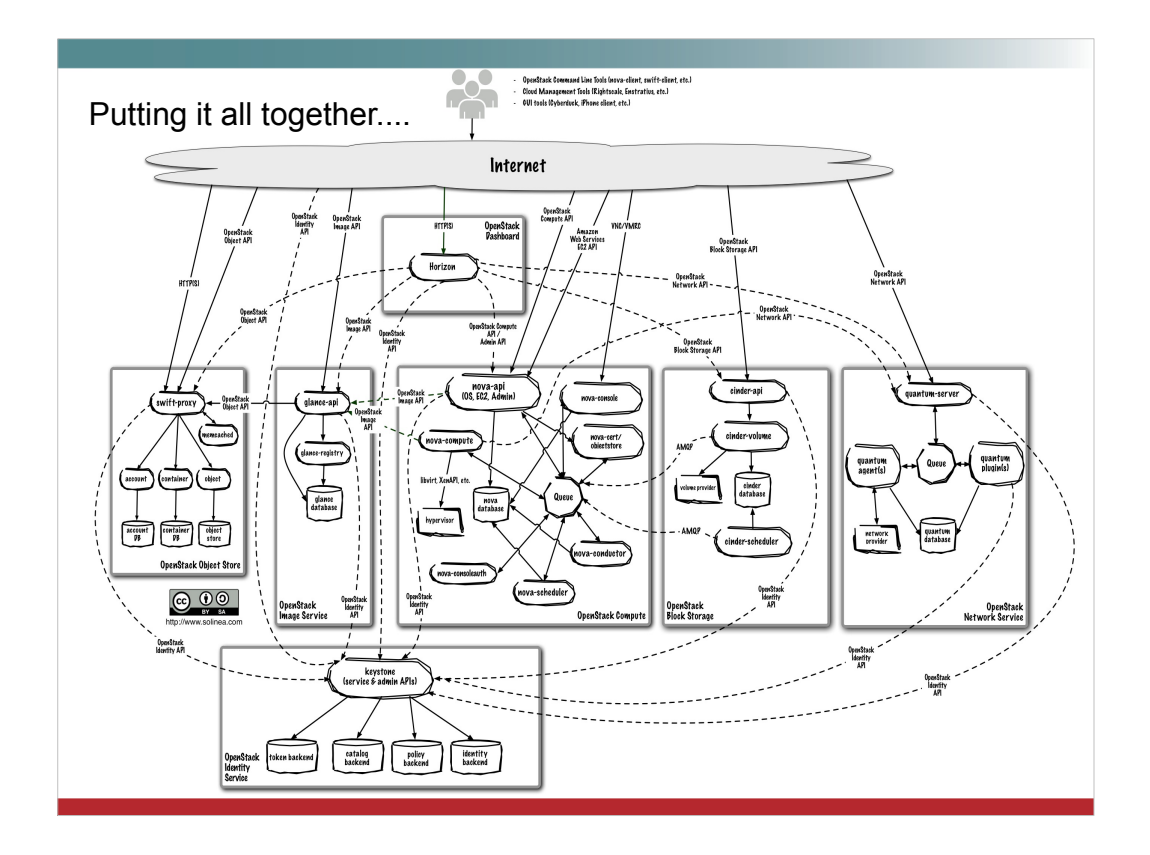

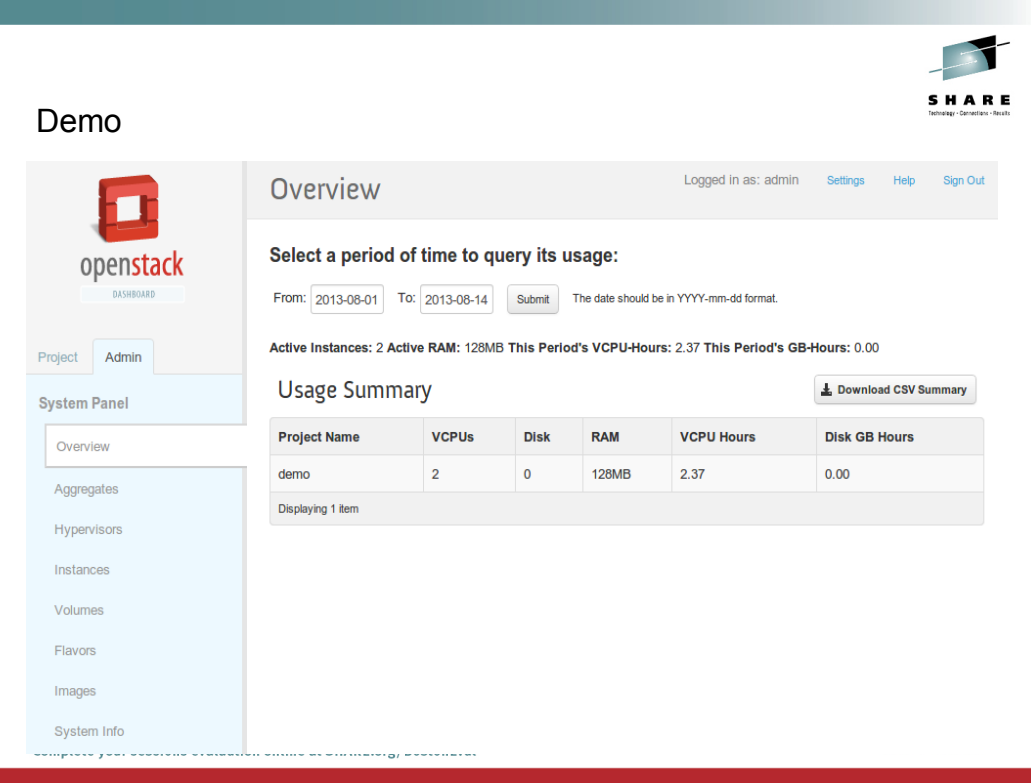